# **UNIVERSIDADE DO SAGRADO CORAÇÃO**

# **CURSO: ADMINISTRAÇÃO DE EMPRESAS Habilitação: Comércio Internacional**

# **ROSILENE MARIA SEABRA MODOLO**

# **ESTUDO DA VIABILIDADE ECONÔMICO-FINANCEIRA DE INVESTIMENTO EM UMA MÁQUINA DE CORTE E VINCO NUMA EMPRESA PRESTADORA DE SERVIÇOS**

**BAURU 2008** 

# **UNIVERSIDADE DO SAGRADO CORAÇÃO**

## **CURSO: ADMINISTRAÇÃO DE EMPRESAS Habilitação: Comércio Internacional**

## **ROSILENE MARIA SEABRA MODOLO**

# **ESTUDO DA VIABILIDADE ECONÔMICO-FINANCEIRA DE INVESTIMENTO EM UMA MÁQUINA DE CORTE E VINCO NUMA EMPRESA PRESTADORA DE SERVIÇOS**

Monografia apresentada à Universidade do Sagrado Coração como requisito parcial para obtenção do Título de Bacharel em Administração de Empresas – Habilitação em Comércio Internacional, sob orientação do Prof. Ms Luis Carlos Gonçalves.

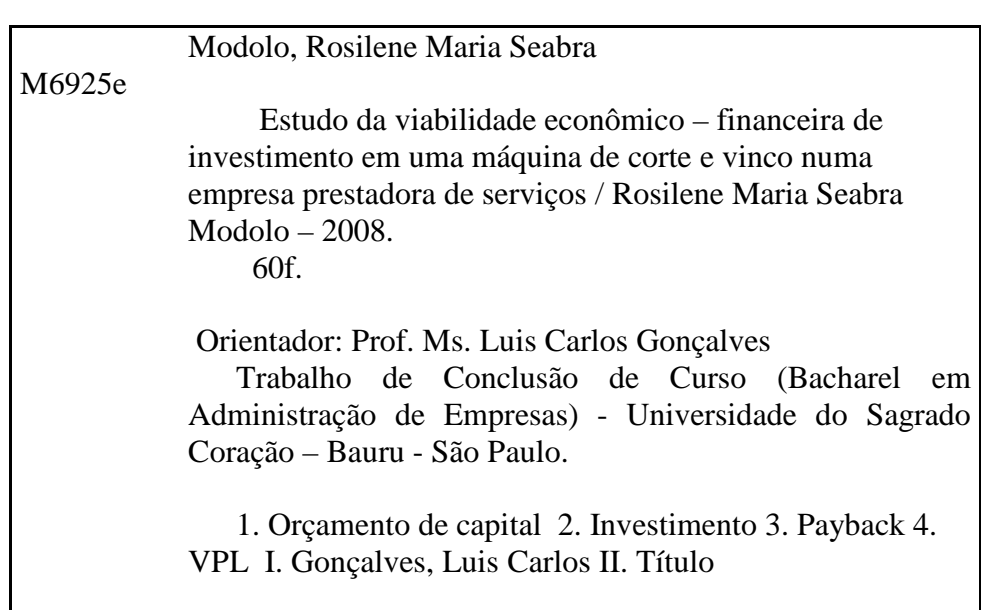

 Ao meu esposo João Carlos e meus filhos Vanessa e Vitor, pelo amor, estímulo e compreensão dispensados à mim durante todos esses anos.

Obrigada.

### **AGRADECIMENTOS**

Agradeço primeiramente a Deus, pela força e coragem durante toda esta longa caminhada.

Aos meus amados pais (em memória), pelo amor, exemplo de "força", caráter e honestidade, dispensados a mim. Agradeço-os por terem me dado incentivo para lutar e tornar meu sonho uma realidade.

A meus familiares que abraçaram juntos os meus sonhos, ampararam-me sempre com uma presença serena. Vocês foram essenciais em todas as etapas da minha vida. Em especial ao meu esposo João Carlos, meus filhos Vanessa e Vitor pela compreensão da minha ausência.

Agradeço a todos os professores e funcionários desta Universidade que ajudaram no decorrer destes anos e, em especial, ao Prof. Ms Luis Carlos pelo seu apoio, ensinamento, competência profissional e orientações no desenvolvimento desse trabalho.

Hoje, dedico esta vitória a todos que contribuíram na construção do meu conhecimento e que sempre foram exemplo de amor e força para a minha vida.

## **RESUMO**

Este trabalho consiste em apresentar de forma objetiva a análise de investimento em uma máquina de corte e vinco numa empresa prestadora de serviços. O desenvolvimento do trabalho foi orientado em dois métodos de avaliação de orçamento de capital, ou seja, Payback e VPL. As pesquisas foram fundamentadas com base em referencial bibliográfico de autores que abordam orçamento de capital, métodos de análise, fluxo de caixa, valor presente, custos e despesas operacionais e custos de capital. No tocante as demonstrações, estas estão apresentadas com dados técnicos do equipamento e informações operacionais relativas à capacidade de produção, produtividade, receitas e despesas abrangendo a vivência da empresa no período de 2007. A contribuição deste estudo tende a esclarecer e fornecer ferramentas para uma tomada de decisão do empresário que poderá obter a previsão de ganhos com o investimento, o tempo de retorno do capital investido, além do comparativo da demanda prevista em relação a capacidade de produção.

**Palavras-chave:** Orçamento de Capital, Investimento, Payback, VPL.

## **ABSTRACT**

This work is to report objectively so, analysis of investment in a machine-cut and crease a company providing services. The development of the work was focused on two methods of evaluation of the capital budget, or Payback and VPL. The searches were justified on the basis of bibliographic references to authors that address the capital budget, methods of analysis, cash flow, present value, costs and operating expenses and capital costs. As regards the demonstrations, they are presented with technical data of equipment and operational information concerning production capacity, productivity, income and expenditure covering the experience of the company in the period 2007. The contribution of this study tends to clarify and provide tools for decision of the entrepreneur that you can obtain estimates of earnings from investment, the time of return on invested capital, beyond the comparison of expected demand regarding capacity.

Key words: Budget of Capital, Investment, Payback, VPL.

# **LISTA DE TABELAS**

# N° Descrição p.

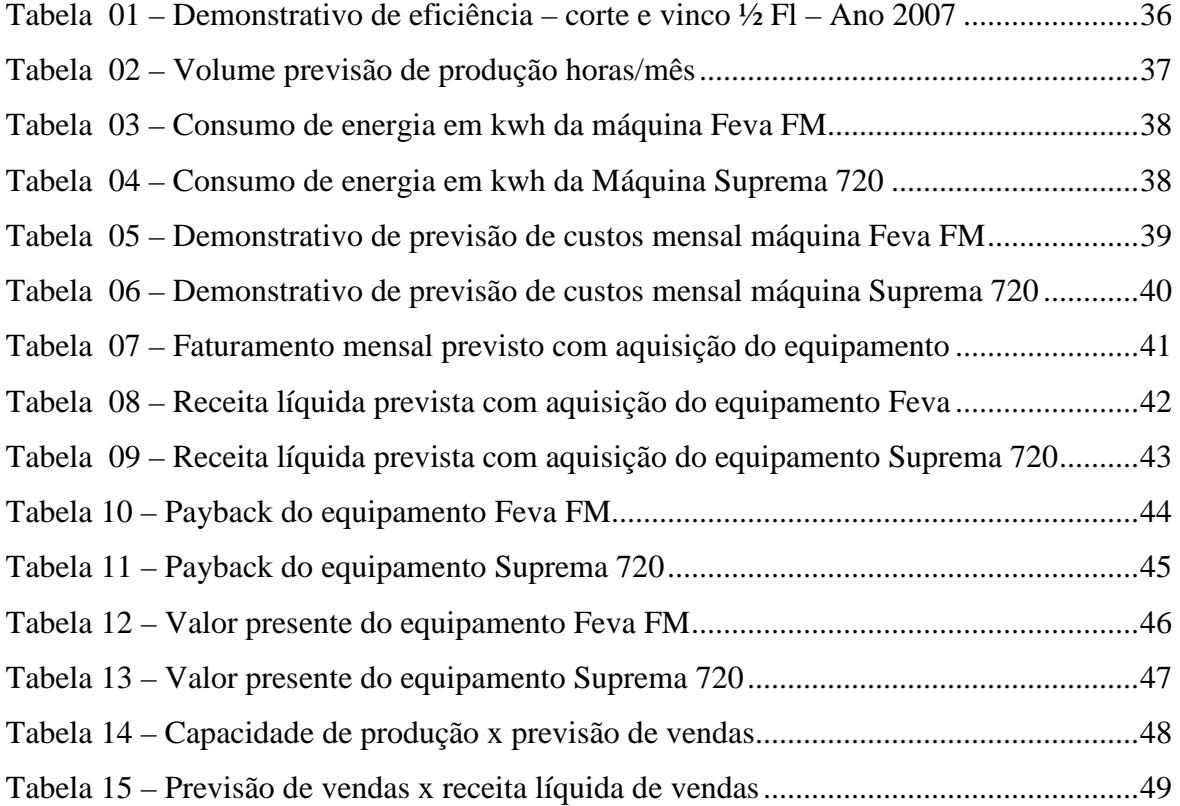

# **LISTA DE ILUSTRAÇÕES**

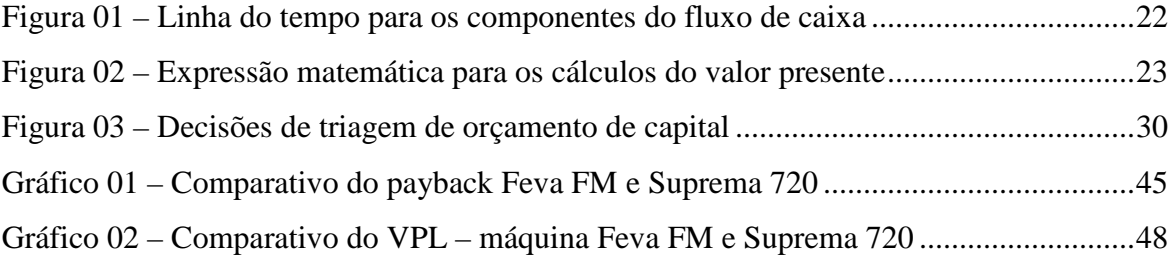

# **LISTA DE QUADROS**

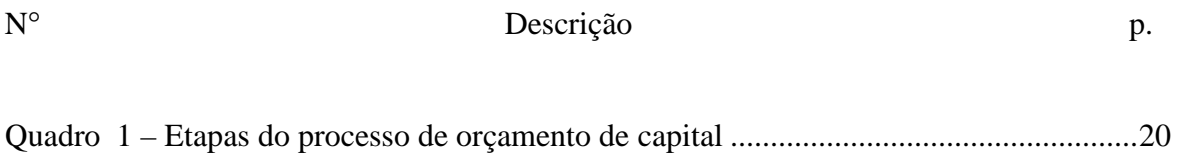

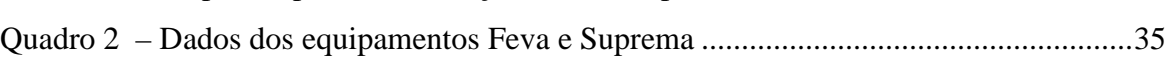

# **LISTA DE ABREVIATURAS OU SIGLAS**

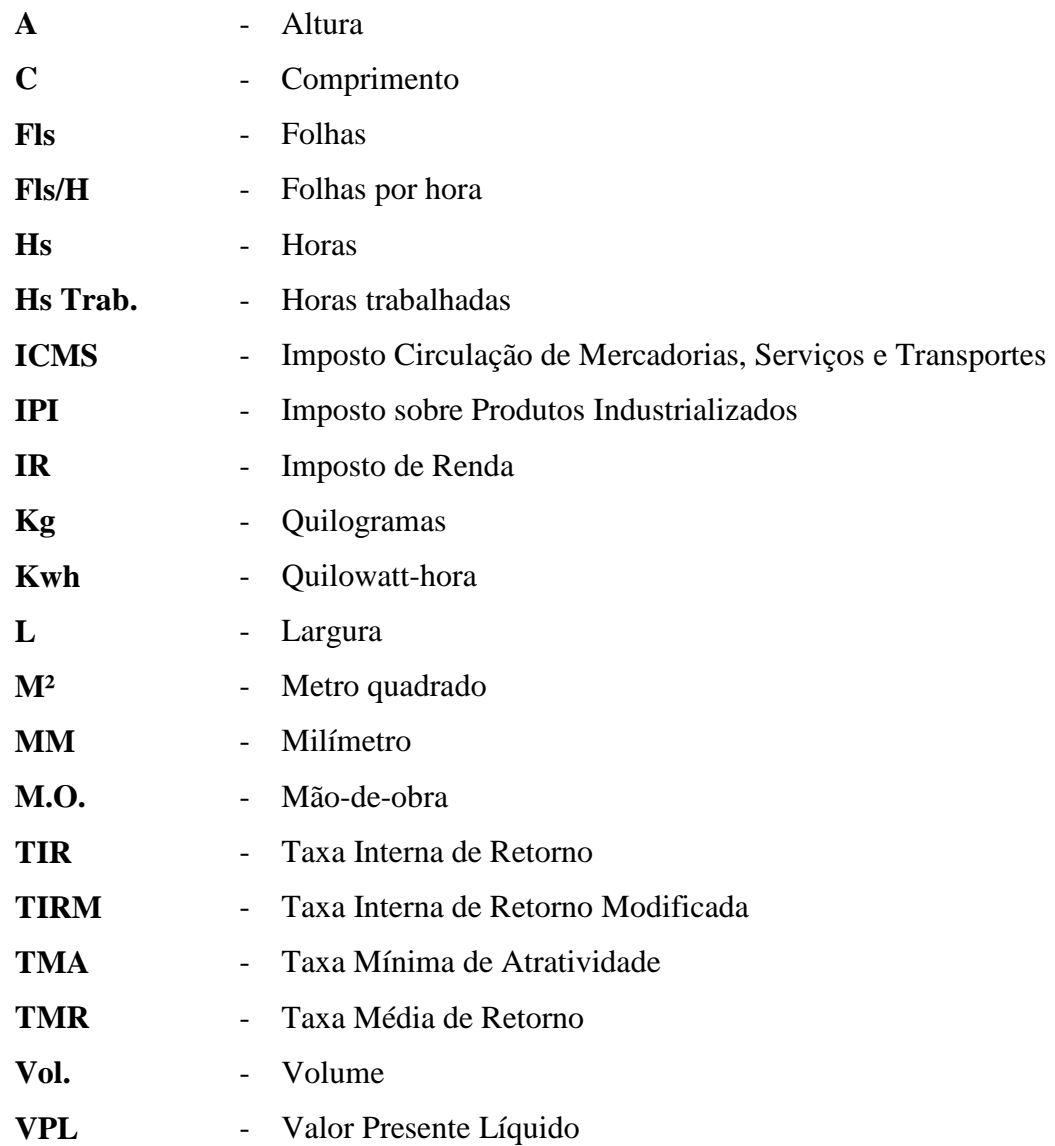

# SUMÁRIO

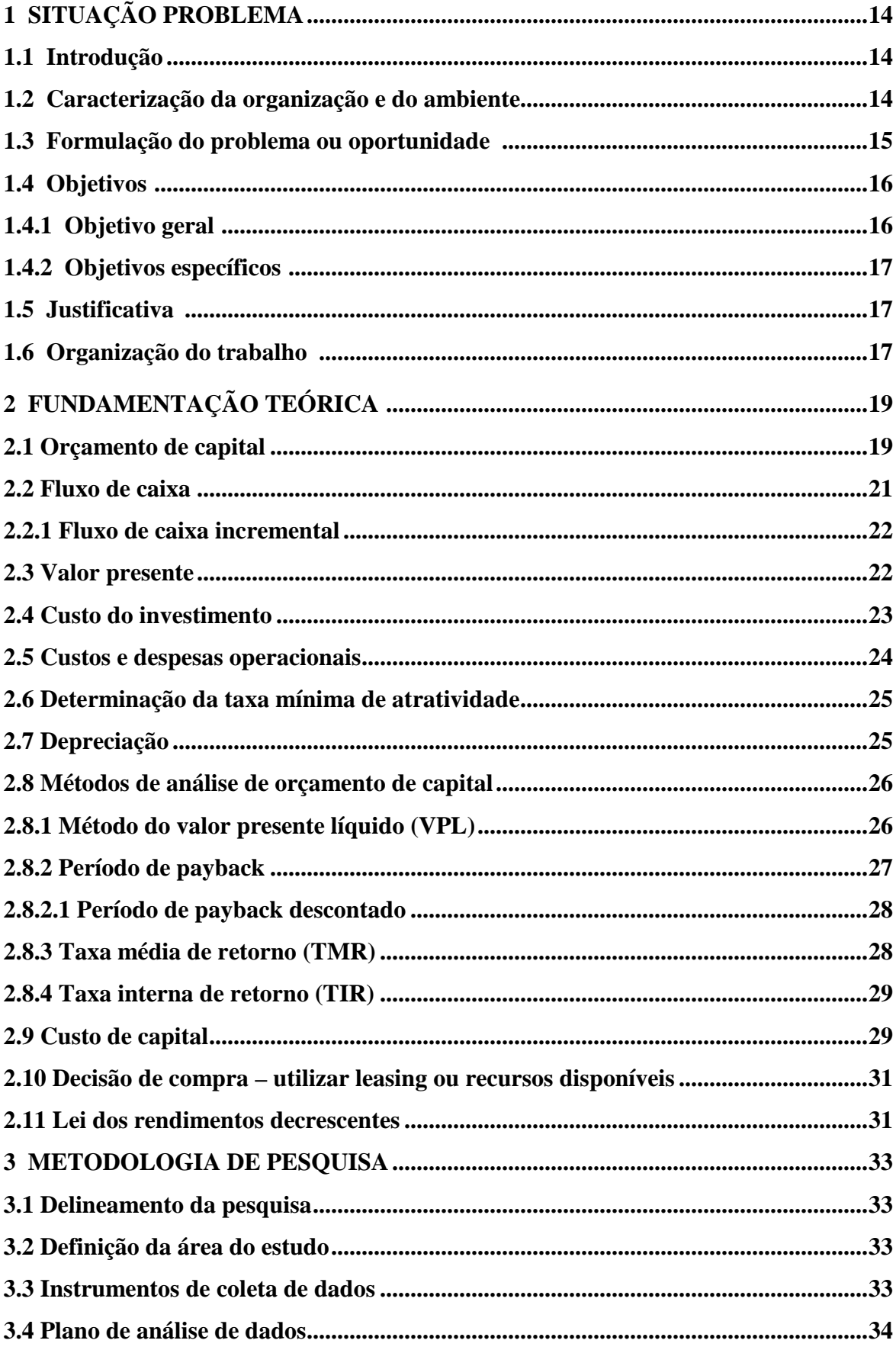

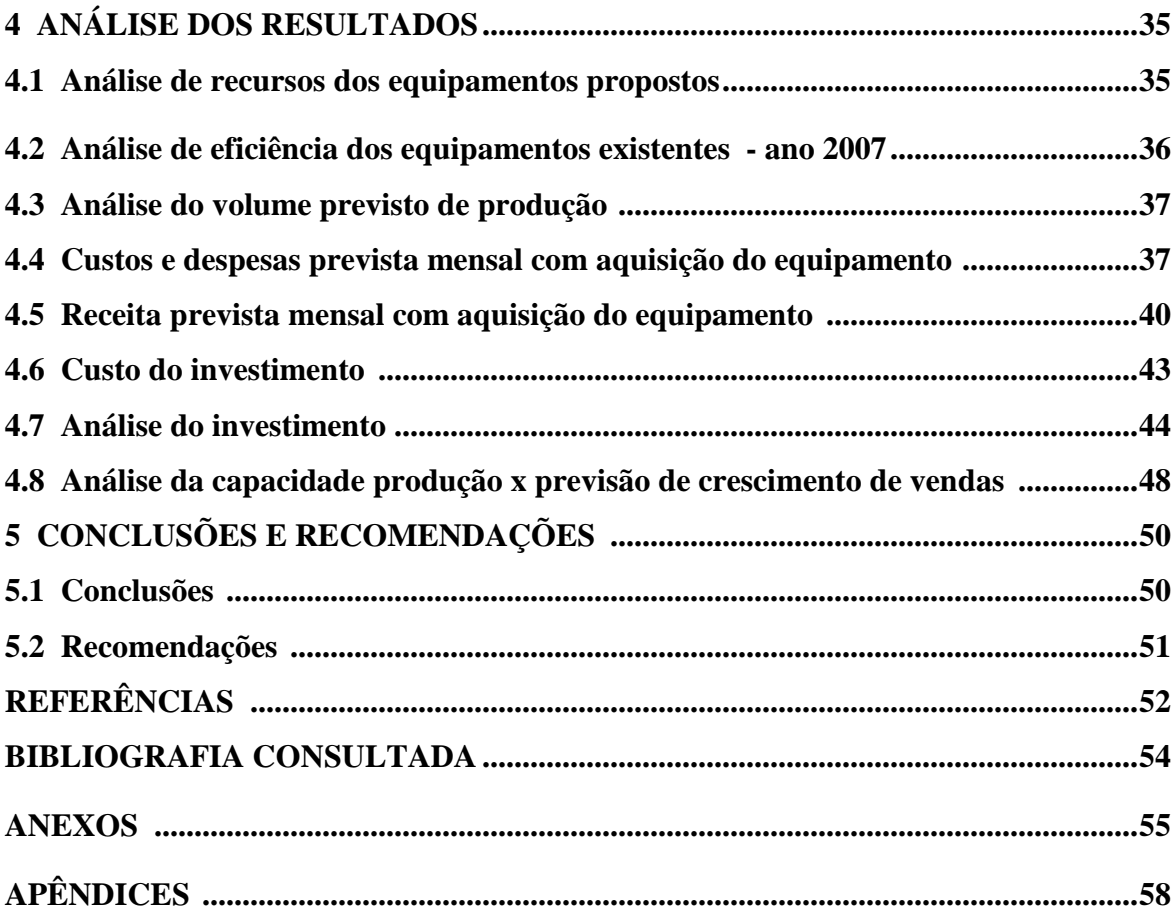

## **1 SITUAÇÃO PROBLEMA**

#### **1.1 Introdução**

O mercado competitivo dos dias atuais, está exigindo uma eficiência cada vez maior das organizações na redução de seus custos de processo. Atualmente para a organização permanecer no mercado é necessário rever seus processos e avaliar oportunidades de investimentos. Independente se a empresa é pequena, média ou grande, as características exigidas para a manutenção do negócio dependem da competência administrativa de assegurar a satisfação do cliente e retorno do capital para os acionistas.

Diante dessa realidade, as empresas estão preocupadas em receber novas informações, análises e treinamentos para tornarem-se cada vez mais eficazes. Diversas empresas, incluindo as pequenas, buscam num processo de melhoria contínua, investir em seus equipamentos e processos na busca de redução dos custos.

Em uma empresa de prestação de serviços de corte e vinco da cidade de Bauru, a situação não é diferente e tendo em vista a necessidade de modernizar-se através de investimentos que aumentem sua capacidade de produção e que ofereçam uma taxa de retorno eficiente, decidiu-se estudar a viabilidade econômica de investimento em uma máquina de corte e vinco para ampliar sua capacidade de produção utilizando-se das técnicas e análises financeiras para a tomada de decisão com menores riscos.

#### **1.2 Caracterização da organização e do ambiente**

A empresa Prestadora de Serviços está localizada na cidade de Bauru, em atividades desde 2002 prestando serviços de corte e vinco para gráficas de Bauru e Região.

Por tratar-se de estudo financeiro e estratégico, a pedido do proprietário o nome da empresa foi preservado, e passamos a chamá-la no decorrer do trabalho de "Empresa".

Com uma área física de 200 m², iniciou suas atividades com apenas uma máquina de corte e vinco e um cliente. Possui atualmente mais de 30 clientes e um faturamento anual em torno de R\$ 106.000,00.

O proprietário faz o trabalho de gerenciamento da produção e orçamento de pedidos. Sua esposa trabalha com a parte financeira. Conta, ainda com mais 3 funcionários para operação das máquinas e serviços gerais, sendo uma empresa totalmente familiar. Quando o serviço exige o acabamento de colagem, como no caso de envelopes, essa atividade é terceirizada. A contabilidade bem como o serviço burocrático é realizado por um escritório de contabilidade contratado pela empresa.

#### **1.3 Formulação do problema ou oportunidade**

Em alguns produtos gráficos exige-se o acabamento de corte e vinco. O corte e vinco é feito através de um matriz plana confeccionada na madeira onde se posiciona as lâminas de corte para fazer os acabamentos de cantos, abas, janelas ou o corte do produto que não seria possível em uma guilhotina linear. Quando o papel ou cartão for receber dobras é recomendável à utilização de vincos que direcionam e facilitam o acabamento da dobra. Também utiliza-se desse processo para o ½ corte, operação que encontramos principalmente nas etiquetas onde somente a base superior do papel é cortada.

A atividade de corte e vinco é um trabalho que exige competência e responsabilidade, equipamentos e domínio do processo, além de não ser utilizado em todos os produtos gráficos por isso muitas gráficas optam por terceirizar essa operação no seu processo interno.

A Empresa recebe o material já impresso assim como a matriz de madeira com as lâminas de corte e vinco. No entanto as gráficas normalmente imprimem seus impressos no formato ½ folha (480x660 mm) ou 1/1 folha (660x960 mm) e dependendo do formato do produto ou da tiragem não é viável o corte do papel no formato de 1/4 folha (350x480 mm) pois o custo da tiragem é por folha cortada e complexidade do serviço.

Também se observa que o formato disponível dos equipamentos (¼ folha) impede a operação de corte e vinco principalmente em sacolas e caixas para presente que possui um aumento de demanda principalmente nos meses de maio e outubro à dezembro.

A Empresa possui 4 máquinas, sendo que 2 máquinas foram adquiridas usadas e estão com mais de 50 anos além de trabalharem somente com papel no formato máximo de ¼ de folha, ou seja, 350x480 mm. Essa situação tem deixado a desejar pois as máquinas são velhas, com dificuldade de peças para reposição e principalmente com o formato de papel muito pequeno para prestar serviços a gráficas que produzem produtos para o segmento de embalagens como caixas para presente e sacolas. No dia a dia isso tem preocupado seus proprietários pois faz com que a empresa rejeite alguns serviços, deixando de conquistar novos clientes ou expandir seus negócios.

O proprietário tem procurado alternativas de máquina de corte e vinco para investir em seus equipamentos que já estão defasados, aumentar sua capacidade de produção e atender formatos maiores que ¼ de folha para prestação de serviços de corte e vinco.

Neste contexto, elabora-se a seguinte questão:

**Existe demanda para a capacidade de produção do equipamento? O retorno do investimento será viável para a organização? Qual é o tempo de retorno do investimento?** 

#### **1.4 Objetivos**

#### **1.4.1 Objetivo geral**

Elaborar a análise econômico-financeira da proposta de aquisição de uma máquina de corte e vinco para atender os formatos de papéis ½ folha.

#### **1.4.2 Objetivo específicos**

Como objetivos específicos, para atendimento do objetivo geral proposto, este trabalho buscou:

- − Realizar uma revisão da literatura sobre análise de investimentos e os métodos de orçamento de capital.
- − Mensurar o volume de serviço prestado no ano de 2007.
- − Identificar o custo de prestação do serviço da folha cortada.
- − Identificar o custo de aquisição do equipamento pretendido e a forma de pagamento proposta.
- − Identificar a taxa de Atratividade e o "payback" desejado pela empresa.
- − Aplicar e analisar o Método do Tempo de Recuperação do Capital Investido "payback-time" juntamente com o VPL (Valor presente líquido).

#### **1.5 Justificativa**

Justifica-se a escolha deste trabalho, tendo em vista poder contribuir com a empresa fornecendo dados de análise de investimentos dos equipamentos em estudo onde o proprietário poderá tomar uma decisão de forma estratégica para investir com menor risco de inviabilidade econômica para a empresa que implicaria no resultado do seu negócio.

Observa-se que o proprietário está propenso às mudanças e ansioso para conhecer os recursos que a análise e avaliação estratégica poderá proporcionar para facilitar a tomada de decisão num investimento.

#### **1.6 Organização do trabalho**

A organização deste trabalho possui 5 (cinco) capítulos, assim distribuídos:

No capítulo 1, é abordada a situação problema, destacando-se a introdução do trabalho, a caracterização da situação problema, onde é destacado o questionamento requerido no estudo, bem como os objetivos, a justificativa da escolha e sua importância.

 Por sua vez, o capítulo 2, evidencia a fundamentação do trabalho, onde são destacados uma série de terminologias com revisão e entendimento de autores selecionados.

Já o capítulo 3, indica os meios metodológicos utilizados neste trabalho.

O capítulo 4 contempla toda a trajetória operacional do trabalho, ou seja, os meios utilizados na elaboração das análises e estudo da viabilidade econômica do investimento.

Finalmente, no capítulo 5, trata das considerações finais e recomendações, seguidas das referências e bibliografia consultada.

## **2 FUNDAMENTAÇÃO TEÓRICA**

O retorno sobre um investimento é medido como o total de ganhos ou prejuízos dos proprietários decorrentes de um investimento durante um determinado período de tempo. Os administradores financeiros procuram manter receitas elevadas e custos baixos, mas devem também considerar os riscos associados a cada alternativa de investimento e de financiamento desenvolvendo projetos para análise.

> Projetos são empreendimentos finitos, que tem objetivos claramente definidos em função de um problema, oportunidade ou interesse de uma pessoa ou organização. (...) O resultado do projeto é o desenvolvimento da solução ou atendimento do interesse dentro de restrições de tempo e recursos. Para definir o grau de sucesso do resultado do projeto, é preciso verificar se esses critérios foram atendidos. Não alcançar o objetivo, não realizá-lo dentro do prazo previsto,ou consumir recursos além do orçamento, significa comprometer dimensões do desempenho esperado. (MAXIMIANO, 1997, p. 6 apud SILVA, 2002, p.6)

Segundo Horngren, Foster e Datar (2000, p.553) o Orçamento de capital é o processo de tomar essas decisões de planejamento de longo prazo para investimento e que devem ser julgados pelo custeio do ciclo de vida e levar em consideração o valor do dinheiro no tempo.

Com o objetivo de adquirir conhecimentos para se fazer a análise de investimento, serão abordados alguns métodos, buscando construir embasamento teórico do assunto proposto.

#### **2.1 Orçamento de capital**

O Orçamento de Capital envolve investimentos onde a empresa compromete seus recursos a fim de obter retorno no futuro relacionados com as justificativas de gastos de capital a longo prazo e amortizam por um período de anos estabelecidos pela Receita Federal.

Segundo Gitman (1997, p.288) é o processo que consiste em avaliar e selecionar investimentos a longo prazo, que proporcionem a empresa geração de riquezas para seus proprietários. Considera o processo distribuído em 5 etapas distintas porém interrelacionadas, conforme Quadro 1, Etapas do processo de Orçamento de Capital .

| <b>Etapas</b>        | Descrição                                                               |
|----------------------|-------------------------------------------------------------------------|
| (listadas em ordem)  |                                                                         |
| Geração de Propostas | São apresentadas por todos os níveis hierárquicos da empresa as         |
|                      | propostas de dispêndio de capital. Para estimular o fluxo de idéias     |
|                      | que possa potencializar em reduções de custos algumas empresas          |
|                      | oferecem prêmios para as propostas implantadas. As propostas com        |
|                      | maior dispêndio de capital são avaliadas com muito mais cuidado do      |
|                      | que as que exigem menor investimento.                                   |
| Avaliação e análise  | As propostas são formalmente avaliadas tendo em vista a meta da         |
|                      | empresa. Os custos e benefícios são estimados e convertidos em          |
|                      | fluxo de caixa relevantes, onde as técnicas de orçamento de capital     |
|                      | são aplicadas para aferir o investimento e potencial reembolso.         |
| Tomada de Decisão    | O valor do dispêndio de capital determinam em qual nível                |
|                      | hierárquico da organização a decisão será tomada. De maneira geral      |
|                      | delegam autoridade<br>refere<br>empresas<br>no<br>que<br>se<br>as<br>ao |
|                      | comprometimento de recursos acima de determinado valor.                 |
|                      | Dispêndios de baixo valor não requerem uma análise formal               |
|                      | podendo ser tratados como desembolsos operacionais.                     |
|                      |                                                                         |
| Implementação        | Após aprovação da proposta e os fundos necessários estejam              |
|                      | disponíveis é iniciado a fase de implementação. Para desembolsos        |
|                      | pequenos a implementação é processo de rotina mas para dispêndios       |
|                      | elevados, um controle maior é exigido para assegurar que os valores     |
|                      | orçados estão sendo cumpridos, exigindo aprovação da diretoria para     |
|                      | os desembolsos.                                                         |
| Acompanhamento       | Envolve a monitoração dos resultados após a implantação do              |
|                      | projeto, com a comparação dos resultados reais, em termos de custo      |
|                      | benefícios, com os valores estimados. Se os resultados forem            |
|                      | diferentes dos projetados, ações devem ser tomadas visando a            |
|                      | redução de custos a melhoria de benefícios, ou a suspensão do           |
|                      | projeto.                                                                |

**QUADRO 1: Etapas do processo de orçamento de capital** 

Fonte: Adaptado de Gitman (1997, p. 290)

Conforme Garrison e Noreen (2001, p.465) o Orçamento de Capital é empregado para descrever como os administradores planejam os desembolsos em projetos de longo prazo, como a compra de novos equipamentos ou lançamentos de produtos.

Também é definido por Groppeli e Nikbakht (1998, p.121) como um conjunto de procedimentos para tomada de decisão sobre a implementação ou não do projeto.

A estruturação do Orçamento de Capital e a qualidade dessas decisões de investimentos é um fator essencial para manter a rentabilidade a longo prazo da empresa.

#### **2.2 Fluxo de caixa**

O Fluxo de caixa é o ponto de partida do Orçamento de Capital que mostrará o fluxo dos pagamentos e recebimentos distribuídos durante a vida útil do equipamento, sendo que nesses fluxos devem-se considerar apenas os valores de natureza operacional. Braga (1995, p.279). No fluxo de Caixa operacional deve-se considerar os valores distribuídos no tempo correspondente e constar: Saídas líquidas de caixa ou investimento líquido, entradas líquidas de caixa ou benefícios monetários líquidos.

Também Garrison e Noreen (2001, p. 467) deixam claro que para decisões de investimentos o fluxo de caixa é o ponto central para avaliação, sendo o tempo do fluxo de caixa importante para determinar o valor das entradas e saídas.

O fluxo de caixa é definido como a representação das contribuições monetárias (entradas e saídas de dinheiro) ao longo do tempo. Pode ser representado de forma analítica ou gráfica onde a seta para cima é entendida como a entrada de recursos e a seta para baixo a saída de recursos (Vieira Sobrinho, 1994).

Segundo Gitman (1997, p. 294) o fluxo de caixa de qualquer projeto, com padrão convencional, possuem três componentes básicos: investimento inicial, entradas de caixa operacionais e fluxo de caixa residual, demonstrados na Figura 1, Componentes do fluxo de caixa.

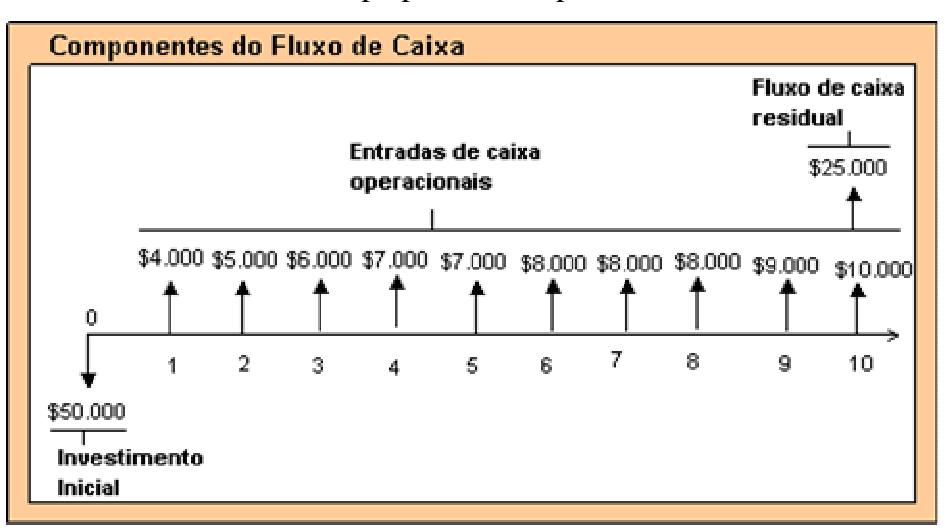

FIGURA 01. Linha do Tempo para os componentes do fluxo de caixa

Fonte: Gitman (1997, p.294)

#### **2.2.1 Fluxo de caixa incremental**

O Fluxo de caixa incremental é o fluxo adicional que a empresa irá receber acima do fluxo de caixa atual, após a implantação do projeto. Groppeli e Nikbakht (1998, p.125). Também afirmam que são os únicos fluxos de caixa relevante na análise de comparação do projeto sendo necessária sua avaliação para decidir se o custo inicial será pago.

Segundo Gitman (1997, p.294) é considerado fluxo de caixa incremental os fluxos adicionais – entradas ou saídas – esperadas como resultado da implantação da proposta. Define também que para avaliar as alternativas de dispêndio de capital, os fluxos de caixa relevantes, considerados após a saída e entrada do caixa incremental, devem ser considerados.

#### **2.3 Valor presente**

Considerar o valor presente do capital investido é de extrema importância para comparar vários projetos ou investimentos em diferentes períodos de tempo ou formas de pagamento. Garrison e Noreen (2001, p.466) ressalta que os investimentos de forma geral serão para trazer retorno ao longo do tempo, sendo assim temos que comparar as decisões de

investimentos reconhecendo o valor do dinheiro no tempo e avaliar qual proposta promete retorno mais rápido.

Neste contexto, Gitman (1997, p. 172) descreve que valor presente é o valor atual de um montante futuro em unidades monetárias que poderia ser investido hoje a uma determinada taxa de juros em um período especificado. O processo que envolve a determinação dos valores presentes é referido como desconto de fluxo de caixa. Na figura 2, é demonstrado a expressão matemática para o cálculo do Valor Presente.

$$
VP = \frac{VF_n}{(1 + K)n}
$$

Onde, n é o número de períodos e K é o custo de oportunidade.

FIGURA 02. Expressão Matemática para o Cálculo do Valor Presente Fonte: Adaptado de Gitman (1997, p.173)

Groppeli e Nikbakht ( 1998, p.54) assim como Hoji (2004, p. 87) descrevem que o valor presente corresponde ao valor futuro do dinheiro, descontada a taxa de juros previamente estabelecida.

#### **2.4 Custo do investimento**

Groppelli e Nikbakht (1998, p.122) descreve que o custo inicial do projeto é formado por todas as despesas iniciais (equipamento + despesas de liberação e instalação + impostos) onde subtrai-se a receita de venda da máquina existente, no caso de substituição de equipamento. Também Gitman (1997, p.297) refere que as variáveis básicas no custo do investimento inicial do projeto são: os custos de instalação, os recebimentos da venda do ativo velho descontado o imposto de renda e as mudanças no capital circulante líquido, quando ocorrer.

Segundo Casarotto e Kopittke (2000, p.198) o custo do investimento deverá ser subdividido em Fixo e Giro. Será considerado fixo quando representar os equipamentos, a instalações industriais para operação dos equipamentos, a montagem e outros investimentos em móveis e transportadoras. Quando tratar-se de capital de giro próprio adicional, necessário para a operação do equipamento e prover os recursos necessários para manter estoque e sustentar vendas a prazo é classificado como custo de investimento em giro.

#### **2.5 Custos e despesas operacionais**

São considerados custos operacionais os gastos que ocorrem para fabricação do produto. Após o término da fabricação, será gerada a despesa operacional até a complementação da venda, decorrentes de comissões e impostos sobre a receita.

Casarotto e Kopittke (2000, p.198) subdividem os custos operacionais em Diretos e Indiretos. São considerados custos diretos os que são decorrentes de fatores utilizados na fabricação do produto, variando conforme a capacidade de produção. Os principais custos diretos são: matéria-prima, embalagens, mão-de-obra direta, consumo de energia, entre outros. Os custos indiretos não variam conforme a produção, podendo até ser considerados fixos em alguns casos. Os principais são: mão-de-obra indireta, manutenção, seguro, aluguel, entre outros.

Segundo Hoji (2004, p. 338) os custos e despesas são subdivididos em Fixo e Variáveis. São considerados fixo os valores que não variam proporcionalmente a quantidade de produção, permanecendo sem alteração independentemente da quantidade produzida. Os valores que variam conforme a quantidade de produção são "os custos variáveis representados basicamente, pelos materiais utilizados no processo de produção (matérias-prima, materiais auxiliares, etc.) e pela mão-de-obra direta. As despesas variáveis são representadas pelas despesas como comissão de vendas e alguns tipos de impostos sobre as vendas".

Também Casarotto e Kopittke (2000, p. 201) descreve que as despesas gerais variáveis são constituídas por:

Impostos – Incidem sobre as receitas e são impostos estaduais (ICMS – imposto referente à circulação de mercadorias, serviços e transportes) e federais (IPI – imposto sobre produtos industrializados);

Despesas com vendas – comissões;

Despesas Financeiras – decorrentes do desconto de duplicatas.

#### **2.6 Determinação da taxa mínima de atratividade**

Conforme Casarotto e Kopittke (2000, p.243) para determinação da taxa mínima de atratividade deve-se considerar o custo de oportunidade, custo do capital próprio da empresa e o custo dos empréstimos. O índice não poderá ser inferior ao custo de empréstimos a longo prazo, a expectativa de ganho dos acionistas e a taxa de crescimento estratégico da empresa. "Os investimentos da empresa deverão então render o suficiente para pagar os juros dos capitais de terceiros e proporcionar um lucro compatível com a expectativa dos acionistas."

Segundo Groppelli e Nikbakht (1998, p.169), os investidores devem estabelecer uma taxa de retorno como ponto de referência para avaliar se o projeto será rentável ou não, considerando que a empresa deverá ganhar um capital suficiente para cobrir o custo de geração de fundos para financiar investimentos.

Segundo Lapponi (2000 apud Evangelista, 2006, p.33) existem três tipos de taxas de juros analisadas pelos investidores em projetos:

- taxa mínima requerida em que o investidor determina a taxa mínima para aceitar ou rejeitar o projeto;

- taxa esperada, originária da projeção dos fluxos de caixa do projeto;

- taxa realizada, que identifica a medida exata para a rentabilidade do investimento.

Por tratar-se de projeção, a TMA serve de parâmetro para comparações entre os índices encontrados no projeto. A decisão de aceitar ou não o projeto ficará a cargo dos investidores.

#### **2.7 Depreciação**

Definida por Gitman ( 1997, p. 76) como "um lançamento sistemático de uma parcela do custo dos ativos permanentes contra as receitas anuais durante um período", a depreciação é um importante conceito contábil sendo despesas lançadas na demonstração do resultado, as quais não envolvem uma saída de caixa durante o período.

Casarotto e Kopittke (2000, p.154) consideram que a depreciação é contabilmente como a perda de valor de determinado bem, seja por deterioração ou obsolescência. Sendo uma despesa, pode ser abatida as receitas, reduzindo o lucro tributável refletido no imposto de renda. A legislação fiscal determina que a depreciação de equipamentos seja feita linearmente num período de 10 anos, equivalente um décimo do valor a cada ano. Eventualmente esse prazo poderá diminuir se justificado um desgaste maior devido ao tipo e utilização do equipamento.

#### **2.8 Métodos de análise de orçamentos de capital**

Com o objetivo de dar suporte às decisões de investimento, Hoji ( 2004, p.177) entende que as análises de viabilidade econômica devem ser feitas com métodos e critérios que demonstrem bastante clareza aos retornos sobre os investimentos.

Gitman (1997, p. 326) considera que os métodos de análise são utilizados pelas empresas para a seleção de projetos, coerentes com os objetivos da empresa e que irão aumentar a riqueza de seus proprietários.

Segundo Braga (1995, p.281) os métodos mais difundidos são: Taxa Média de retorno, Prazo de Retorno (payback), Valor atual líquido (VPL) e Taxa interna de retorno (TIR). No entanto, Gitman (1997, p.327) considera que são: Payback, Valor presente líquido (VPL), Taxa interna de retorno (TIR).

Conforme Weston e Brigham (2000, p. 530) são utilizados cinco métodos principais para avaliação do projeto e decisão de inclusão no orçamento de capital sendo: Payback, Payback Descontado, Valor Presente Líquido (VPL), Taxa Interna de Retorno (TIR) e Taxa interna de Retorno Modificada(TIRM)

#### **2.8.1 Método do valor presente líquido (VPL)**

Weston e Brigham (2000, p.533) descrevem como o método que encontra o valor presente dos fluxos de caixa futuros líquidos, descontados ao custo de capital ou a taxa de retorno do projeto. O resultado sendo "Zero" significa que os fluxos de caixa do projeto são apenas suficientes para restituir o capital investido e prover a taxa de retorno exigida sobre esse capital. Quando o resultado for positivo estará proporcionando mais caixa que o necessário para pagamento da divida, aumentando a riqueza da empresa.

Também Hoji (2004, p.177) considera que esse método consiste em determinar um valor no instante inicial, a partir do fluxo de caixa formado e descontado a taxa mínima de atratividade.

Segundo Garrison e Noreen (2001, p. 466), nesse método, o valor presente de todas as entradas de caixa de um projeto é comparado ao valor presente de todos os seus desembolsos. A diferença entre os dois fluxos de caixa, chamada de valor presente líquido, determina se o projeto é um investimento aceitável ou não.

Groppelli e Nikbakht (1998, p.138) ressaltam que o ponto crítico desse método está sobre a taxa a ser descontada. Quanto maior o tempo de existência do investimento no futuro, maior será a incerteza na conclusão portanto projetos de longa duração deveriam ter taxas maiores que os de curta duração.

Gitman (1997, p.329) destaca que o VPL é "uma técnica sofisticada de análise de orçamento de capital" por considerar o valor do dinheiro no tempo.

#### **2.8.2 Período de payback**

Hoji (2004, p.177) descreve que esse método consiste na apuração do tempo necessário para igualar aos dispêndios de caixa do investimento. Não considera os fluxos de caixa que ocorrem após o período de payback, impedindo de determinar qual é o investimento que tem o melhor retorno entre mais de uma opção de projeto. Recomenda que sua utilização seja combinada com outro método.

Segundo Weston e Brigham (2000, p.531) o payback é o tempo necessário para que as receitas líquidas de um investimento recuperem o custo dispendido nele. Foi o primeiro método formal utilizado para avaliação de projetos, sendo definido como o número esperado de anos exigido para recuperar o projeto. "O processo é simples – somam-se os fluxos futuros de caixa para cada ano até que o custo inicial do projeto de capital seja pelo menos coberto". O tempo total, incluindo a fração de um ano para recuperar a quantia original investida constitui o período de payback.

Segundo Gitman (1997, p.328) a utilização desse método apresenta prós e contras. Por determinar o tempo de retorno do investimento, muitas empresas utilizam o período de payback como critério básico de decisão ou complemento pois "quanto menor for o período de payback, menor será a exposição da empresa aos riscos". As três deficiências do método seriam: não basear em fluxo de caixa descontado para verificar se adicionam valores a empresa; não considerar o fator tempo no valor do dinheiro e não reconhecer os fluxos de caixa que ocorrem após o período de payback.

#### **2.8.2.1 Período de payback descontado**

Weston e Brigham (2000, p.532) citam o método do Payback descontado como variante do payback regular, sendo definido como o número de anos exigidos para recuperar um projeto a partir dos fluxos de caixa descontados. O payback descontado considera os custos de capital próprio e apresenta as mesmas falhas do payback regular que não considera os fluxos de caixa além do período de payback.

#### **2.8.3 Taxa média de retorno (TMR)**

Esse método é considerado por Groppelli e Nikbakht (1998, p.169) como talvez a mais antiga técnica de orçamento de capital utilizada nos negócios que determina a lucratividade de um projeto. Consiste em comparar os lucros contábeis líquidos e dividi-los pelo investimento médio.

Braga (1995, p.281) também considera que esse método é determinado através do quociente entre o lucro líquido médio anual estimado e o valor médio do investimento durante o projeto. A vantagem do método consiste na facilidade da obtenção de lucro líquido estimado e na simplicidade do cálculo. Esse método é deficiente por utilizar lucros contábeis ao invés de entradas líquidas no caixa e também por desconsiderar a distribuição dos valores no tempo.

#### **2.8.4 Taxa interna de retorno (TIR)**

Gitman (1997, p.330) cita que a taxa interna de retorno é definida como a taxa de desconto que iguala as entradas do caixa ao investimento inicial, ou seja:

> A taxa interna de retorno, apesar de ser consideravelmente mais difícil de calcular à mão do que o VPL, é possivelmente a técnica sofisticada mais usada para a avaliação de alternativas de investimentos. A taxa interna de retorno (TIR) é definida como a taxa de desconto que iguala o valor presente das entradas de caixa ao investimento inicial referente a um projeto. A TIR, em outras palavras, é a taxa de desconto que faz com que o VPL de uma oportunidade investimento iguale-se a zero (já que o valor presente das entradas de caixa é igual ao investimento inicial).

Segundo Hoji (2004, p.177) é a taxa de juros que anula o valor presente. "Esse método assume implicitamente que todos os fluxos intermediários de caixa são reinvestidos à própria TIR calculada para o investimento." O investimento será economicamente atraente quando a TIR for maior do que a taxa mínima de atratividade definida pela empresa.

Weston e Brigham (2000, p.536) descrevem que a TIR sobre um projeto é sua taxa de retorno esperada e se essa taxa supera o custo dos recursos empregados ela gerará um superávit , ou seja, ao assumir um projeto cuja TIR é superior ao custo do capital isso expandirá a riqueza dos acionistas. "Por outro lado, se a taxa interna de retorno é inferior ao custo de capital, a adoção do projeto impõe um custo aos acionistas atuais. É a característica de "equilíbrio que torna a TIR proveitosa na avaliação dos projetos de capital."

Também Garrison e Noreen (2001, p.477) consideram a TIR amplamente utilizada na classificação de projetos e orientam para que ao utilizar esse método em investimento concorrentes, a "regra de preferência é: quanto maior a taxa interna de retorno, mais atraente é o projeto."

#### **2.9 Custo do capital**

Gitman (1997, p. 382) define custo de capital como a "taxa de retorno que a empresa precisa obter sobre seus projetos de investimentos para manter o valor de mercado de suas ações e atrair os recursos necessários para a empresa."

Garrison e Noreen (2001, p.471) consideram que o custo do capital também pode ser utilizado como ferramenta de triagem na escolha de projetos, como podemos verificar na figura 3 – Decisões de triagem de Orçamento de Capital.

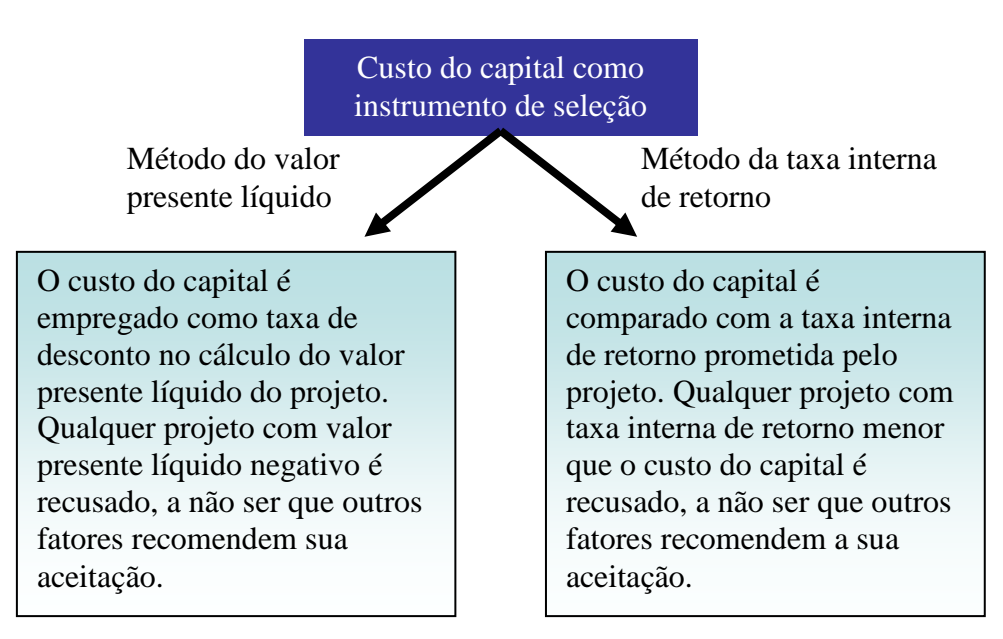

FIGURA 03. Decisões de Triagem de Orçamento de Capital. Fonte: Garrison e Noreen (2001, p.472)

Weston e Brigham (2000, p.618) consideram que o uso mais importante do custo de capital está na elaboração do orçamento de capital, sendo também utilizado para outros propósitos como decisões de arrendamento. O capital é um fator necessário da produção e tem um custo. O custo de capital empregado para analisar decisões de orçamento de capital deveriam ser o retorno exigido sobre o capital próprio. A maioria das empresas levanta uma parcela substancial de seu capital como dívida de longo prazo e muitas utilizam ações preferenciais. "Para essas empresas, o custo do capital deve refletir o custo médio de várias fontes de recursos a longo prazo, não apenas os custos de capital próprio das empresas."

Segundo Hoji (2004, p.201) o custo do capital é calculado com base em diversas fontes de financiamento de caráter permanente e de longo prazo, que compõem a estrutura de capital da empresa. " O custo do capital deve ser determinado de forma a ser o mais realista possível, pois é com base nele que são tomadas importantes decisões estratégicas."

#### **2.10 – Decisão de compra: utilizar leasing ou recursos disponíveis**

Segundo Gitman (1997, p. 549) ao considerar a decisão de compra de novos ativos as empresas avaliam se devem utilizar Leasing, tomar emprestado ou comprar os ativos utilizando recursos próprios. "Mesmo que a empresa possua recursos disponíveis para comprar os ativos, o uso desse dinheiro deve ser visto como uma forma de empréstimo". É necessário comparar as alternativas de leasing e compra.

A decisão de compra é feita através da técnica de valor presente e deverá seguir os passos:

> 1) Determinar as saídas de caixa após o imposto de renda para cada ano, na alternativa de leasing. 2) Determinar as saídas de caixa após o imposto de renda para cada ano, associadas à alternativa de compra 3)Calcular o valor presente das saídas de caixa associadas com a alternativa de leasing e compra, utilizando o custo de empréstimos depois do imposto de renda como taxa de desconto.

4) Escolher a alternativa com o menor valor presente.

Conforme Casarotto e Kopittke (2000, p.230) o leasing é uma operação de arrendamento mercantil. "Numa operação de leasing, estão envolvidos o arrendador (empresa de leasing), o arrendatário (que vai usufruir do bem), o produtor do equipamento e uma instituição financeira (financia a aquisição do bem para a empresa de leasing."

O arrendatário deverá analisar o custo da operação de compra com o custo da operação de leasing, após os efeitos fiscais. O leasing proporcionará a vantagem de dedução integral da prestação no IR e a desvantagem de deixar de deduzir a depreciação e os juros do financiamento preterido

#### **2.11 – Lei dos rendimentos decrescentes**

Conforme Rossetti (1997, p. 220) a relação mútua que se estabelece "entre os suprimentos e a qualificação dos fatores produtivos e os deslocamentos das curvas de possibilidades de produção" poderá nem sempre significar que irá acrescentar rendimentos proporcionais ao aumento da capacidade de produção. Os rendimentos ou retornos marginais podem ser decrescentes ou até mesmo nulos.

A ocorrência de rendimentos decrescentes, uma das mais importantes e antigas leis da economia, está sujeita a algumas restrições conforme relaciona Rossetti (1997, p.222):

> - **Formas de combinação dos fatores**: As formas com que os fatores de produção são combinados podem retardar ou até anular a ocorrência de rendimentos decrescentes. Combinações dos mesmos fatores, mas com tecnologias de emprego diferenciadas e aperfeiçoadas, podem manter ou até ampliar os níveis possíveis de produção ao longo do tempo.

> - **Relação entre fatores**: Uma relação que resulte em crescente suprimento de bens de capital por unidade do fator trabalho pode compensar a rigidez do fator terra e a fixidez dos conhecimentos tecnológicos.

> - **Organização do processo produtivo**: A organização das unidades de produção interfere nos padrões de eficiência da economia como um todo. Com melhorias introduzidas na capacidade gerencial, podem ocorrer economias crescentes de escala, retransmitidas às fronteiras de produção.

O impacto da lei dos retornos decrescentes poderá ser abrandado ou adiado por qualquer melhoria que aumente a produtividade dos fatores de produção. No entanto, tão logo se extenue o impacto dessas melhorias introduzidas no processo, mantendo-se a fixidez de um ou mais fatores, a lei dos retornos decrescentes voltará a manifestar-se.

## **3 METODOLOGIA DE PESQUISA**

#### **3.1 Delineamento da pesquisa**

No presente trabalho foi utilizado a pesquisa do tipo quantitativa com a análise matemática financeira dos dados.

A pesquisa quantitativa segundo Roesch (2005, p.130) é utilizada quando o objetivo do trabalho implica em medir relações entre variáveis (associação ou causa-efeito) ou avaliar o resultado de algum sistema ou projeto.

Godoy (1995, p.58) ressalta que no estudo quantitativo o pesquisador conduzirá seu trabalho a partir de um plano prioritário, com hipóteses claramente especificadas e variáveis operacionalmente definidas. "Preocupa-se com a medição objetiva e a quantificação dos resultados".

#### **3.2 Definição da área do estudo**

A pesquisa aplicou-se à necessidade da empresa prestadora de serviços, que para manter sigilo convencionou-se denominá-la de "Empresa", instalada na cidade de Bauru para estudo da viabilidade técnico econômica de investimento em uma máquina de corte e vinco. Foram utilizados números reais de receitas e despesas do Ano de 2007.

#### **3.3 Instrumentos de coleta de dados**

Os dados foram coletados através de:

- − Pesquisa em sites de fornecedores de máquinas de corte e vinco e contato com os representantes.
- − Pesquisa documental da empresa (ficha de custo, ficha de produção e controle contábil) e proposta de investimento e ou catálogos enviada pelos fornecedores do equipamento.

#### **3.4 Plano de análise de dados**

Após o recebimento do questionário sobre os recursos técnicos do equipamento e da proposta de investimento, as respostas foram digitadas no Software Word em um quadro e realizada a análise juntamente com o proprietário da empresa sobre os equipamentos a serem aplicados a análise de investimento financeiro pois atenderiam as necessidades de produção.

Os indicadores de payback e VPL foram calculados através de fórmulas de matemática financeira, apoiados em índice do mercado financeiro e avaliação de valor de investimento no tempo apresentados através de tabelas e gráficos no Software Excell.

# **4 ANÁLISE DOS RESULTADOS**

#### **4.1 Análise de recursos dos equipamentos propostos**

Após ter sido coletado as informações técnicas dos equipamentos em estudo, os mesmos foram agrupados no Quadro 2, demonstrando os recursos, tamanho, peso e dimensões.

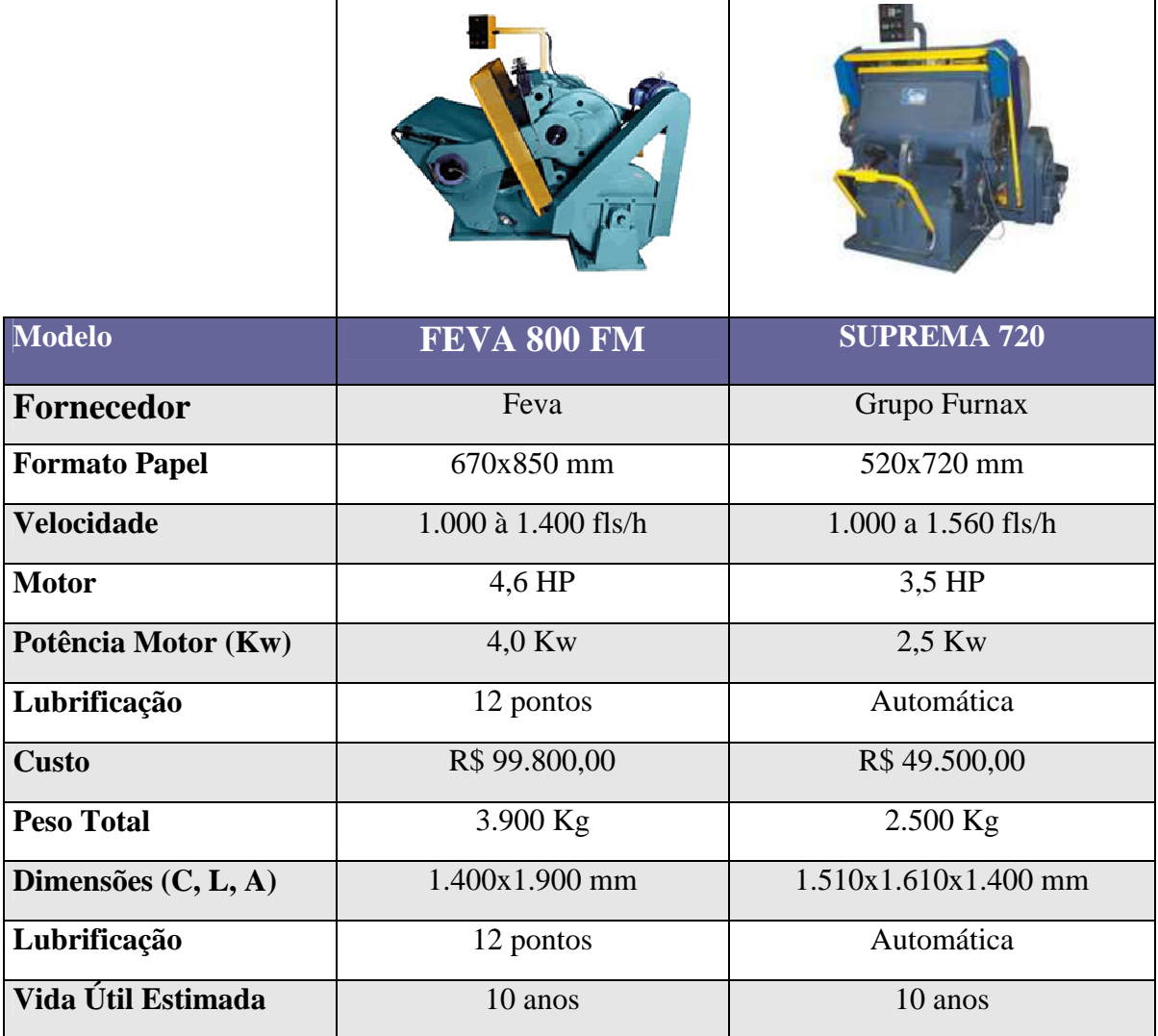

## **QUADRO 2 – Dados dos equipamentos Feva e Suprema<sup>1</sup>**

Fonte: Elaborado pela autora através dos dados do fornecedor do equipamento, 2008.

 $\overline{a}$ 

 $<sup>1</sup>$  Informações obtidas conforme anexo A e B e através de email enviado aos representantes dos equipamentos.</sup>

Os dois equipamentos atendem a necessidade da Empresa, no que se refere aos aspectos técnicos, sendo a máquina Feva de fabricação nacional e a máquina Suprema 720, produzida em Taiwan, sendo representada pelo Grupo Furnax.

## **4.2 Análise de eficiência dos equipamentos existentes – ano 2007**

A Tabela 1 a seguir, representa o índice de eficiência obtido pelas máquinas ½ folha no ano de 2007, com o objetivo de identificar um percentual o mais próximo possível da realidade atual da empresa. As informações deste quadro foram coletadas conforme transcrição em tabela, representado pelo apêndice A.

| <b>Meses</b> | Dias Úteis | Hs Trab. | Capacidade      | Vol. Fls         | $\frac{0}{0}$ |
|--------------|------------|----------|-----------------|------------------|---------------|
|              |            |          | Total (Fls) $3$ | <b>Realizado</b> | Eficiência    |
| Janeiro      | 22         | 378,4    | 378.400         | 110.000          | 29            |
| Fevereiro    | 18         | 309,6    | 309.600         | 140.000          | 45            |
| Março        | 22         | 378,4    | 378.400         | 151.000          | 40            |
| Abril        | 20         | 344      | 344.000         | 162.500          | 47            |
| Maio         | 22         | 378,4    | 378.400         | 201.500          | 53            |
| Junho        | 20         | 344      | 344.000         | 153.000          | 44            |
| Julho        | 20         | 344      | 344.000         | 135.000          | 39            |
| Agosto       | 22         | 378,4    | 378.400         | 130.000          | 34            |
| Setembro     | 19         | 326,8    | 326.800         | 140.500          | 43            |
| Outubro      | 22         | 378,4    | 378.400         | 170.000          | 45            |
| Novembro     | 20         | 344      | 344.000         | 144.000          | 42            |
| Dezembro     | 18         | 309,6    | 309.600         | 131.000          | 42            |
| <b>Total</b> | 245        | 4.214    | 4.214.000       | 1.768.500        | 42            |

**TABELA 1 – Demonstrativo de eficiência – corte e vinco ½ Fl – Ano 2007(<sup>2</sup> )** 

Fonte: Elaborado pela autora através dos dados de produção da prestadora de serviços, 2008.

Com base no demonstrativo, verificou-se que o % de eficiência das máquinas ½ folha foi de 42% em média no ano de 2.007.

<sup>&</sup>lt;sup>2</sup> O volume de horas previstos é decorrente de 43 hs semanais; 8,6 hs/dia considerando o total de 2 máquinas.

 $3$  A capacidade nominal por máquina é o equivalente a 1.000 fls/h

#### **4.3 Análise do volume previsto de produção**

Foi utilizado para cálculo de capacidade de produção, o volume de dias úteis no ano de 2007, a velocidade nominal de 1.000 fls/h e o % médio de Eficiência obtido em 2.007 de 42% acrescido de 8% que é a perspectiva de melhora do índice para o ano de 2.008 proposta pela Empresa, conforme demonstrado na Tabela 2.

| <b>Meses</b> | Dias Úteis | Vol. Total      | Capacidade                  | <b>Volume Total</b>  |
|--------------|------------|-----------------|-----------------------------|----------------------|
|              |            | <b>Hs Trab.</b> | <sup>4</sup> Produção Fls/H | Previsto de Produção |
| Janeiro      | 22         | 189,2           | 500                         | 94.600               |
| Fevereiro    | 18         | 154,8           | 500                         | 77.400               |
| Março        | 22         | 189,2           | 500                         | 94.600               |
| Abril        | 20         | 172,0           | 500                         | 86.000               |
| Maio         | 22         | 189,2           | 500                         | 94.600               |
| Junho        | 20         | 172,0           | 500                         | 86.000               |
| Julho        | 20         | 172,0           | 500                         | 86.000               |
| Agosto       | 22         | 189,2           | 500                         | 94.600               |
| Setembro     | 19         | 163,4           | 500                         | 81.700               |
| Outubro      | 22         | 189,2           | 500                         | 94.600               |
| Novembro     | 20         | 172,0           | 500                         | 86.000               |
| Dezembro     | 18         | 154,8           | 500                         | 77.400               |
| <b>Total</b> | 245        | 2.107,0         |                             | 1.053.500            |

**TABELA 2 – Volume previsão de produção horas/mês** 

Fonte: Elaborado pela autora, 2008.

 $\overline{a}$ 

#### **4.4 Custos e despesas prevista mensal com aquisição do equipamento**

Inicialmente foi feito levantamento do consumo de energia elétrica com base no volume de horas estimado mês e quantidade de energia estimada pelo representante do equipamento, conforme demonstrado na Tabela 3 (Máquina Feva) e Tabela 4 (Máquina Suprema).

<sup>&</sup>lt;sup>4</sup> A capacidade de 500 fls/h foi calculada considerando Velocidade Nominal \* 0,5 de eficiência.

| <b>Meses</b> | Vol. Total | Consumo        | <b>Tarifa</b> | <b>Total</b> | <b>ICMS</b> | <b>Total Consumo</b> |
|--------------|------------|----------------|---------------|--------------|-------------|----------------------|
|              | Hs Trab.   | Kwh $(hs*4,0)$ | (R\$)         | (R\$)        | (25%)       | (R\$)                |
| Janeiro      | 189,2      | 756,8          | 0,362416      | 274,28       | 91,43       | 365,70               |
| Fevereiro    | 154,8      | 619,2          | 0,362416      | 224,41       | 74,80       | 299,21               |
| Março        | 189,2      | 756,8          | 0,362416      | 274,28       | 91,43       | 365,70               |
| Abril        | 172,0      | 688,0          | 0,362416      | 249,34       | 83,11       | 332,46               |
| Maio         | 189,2      | 756,8          | 0,362416      | 274,28       | 91,43       | 365,70               |
| Junho        | 172,0      | 688,0          | 0,362416      | 249,34       | 83,11       | 332,46               |
| Julho        | 172,0      | 688,0          | 0,362416      | 249,34       | 83,11       | 332,46               |
| Agosto       | 189,2      | 756,8          | 0,362416      | 274,28       | 91,43       | 365,70               |
| Setembro     | 163,4      | 653,6          | 0,362416      | 236,88       | 78,96       | 315,83               |
| Outubro      | 189,2      | 756,8          | 0,362416      | 274,28       | 91,43       | 365,70               |
| Novembro     | 172,0      | 688,0          | 0,362416      | 249,34       | 83,11       | 332,46               |
| Dezembro     | 154,8      | 619,2          | 0,362416      | 224,41       | 74,80       | 299,21               |
| <b>Total</b> | 2.107      | 8.428          |               | 3.054,44     | 1.018,15    | 4.072,59             |

**TABELA 3 – Consumo de energia em kwh da máquina Feva FM** 

Fonte: Elaborado pela autora com base da ficha de custo da prestadora de serviços, 2008.

| <b>Meses</b> | <b>Vol. Total</b> | Consumo        | <b>Tarifa</b> | <b>Total</b> | <b>ICMS</b> | <b>Total Consumo</b> |
|--------------|-------------------|----------------|---------------|--------------|-------------|----------------------|
|              | Hs Trab.          | Kwh $(hs*2,5)$ | (R\$)         | (R\$)        | (25%)       | (R\$)                |
| Janeiro      | 189,2             | 473            | 0,362416      | 171,42       | 57,14       | 228,56               |
| Fevereiro    | 154,8             | 387            | 0,362416      | 140,25       | 46,75       | 187,01               |
| Março        | 189,2             | 473            | 0,362416      | 171,42       | 57,14       | 228,56               |
| Abril        | 172,0             | 430            | 0,362416      | 155,84       | 51,95       | 207,79               |
| Maio         | 189,2             | 473            | 0,362416      | 171,42       | 57,14       | 228,56               |
| Junho        | 172,0             | 430            | 0,362416      | 155,84       | 51,95       | 207,79               |
| Julho        | 172,0             | 430            | 0,362416      | 155,84       | 51,95       | 207,79               |
| Agosto       | 189,2             | 473            | 0,362416      | 171,42       | 57,14       | 228,56               |
| Setembro     | 163,4             | 408,5          | 0,362416      | 148,05       | 49,35       | 197,40               |
| Outubro      | 189,2             | 473            | 0,362416      | 171,42       | 57,14       | 228,56               |
| Novembro     | 172,0             | 430            | 0,362416      | 155,84       | 51,95       | 207,79               |
| Dezembro     | 154,8             | 387            | 0,362416      | 140,25       | 46,75       | 187,01               |
| <b>Total</b> | 2.107             | 5.268          |               | 1.909,03     | 636,34      | 2.545,37             |

**TABELA 4 – Consumo de energia em Kwh da máquina Suprema 720** 

Fonte: Elaborado pela autora com base da ficha de custo da prestadora de serviços, 2008.

Para elaboração do total de custos e despesas também foram considerados conforme demonstrado na Tabela 5 (máquina Feva) e Tabela 6 (Máquina Suprema), o custo mês de 1 (um) funcionário, ou seja R\$ 1.301,39, o aluguel e insumos rateados pelo total de máquinas da empresa equivalentes a uma média mensal de R\$ 225,00 por máquina.

| <b>Meses</b> | <b>M.O.</b> | Energia        | Outras         | <b>Total</b> |
|--------------|-------------|----------------|----------------|--------------|
|              | (R\$)       | Elétrica (R\$) | Despesas (R\$) | (R\$)        |
| Janeiro      | 1.301,39    | 365,70         | 225,00         | 1.892,09     |
| Fevereiro    | 1.301,39    | 299,21         | 225,00         | 1.825,60     |
| Março        | 1.301,39    | 365,70         | 225,00         | 1.892,09     |
| Abril        | 1.301,39    | 332,46         | 225,00         | 1.858,85     |
| Maio         | 1.301,39    | 365,70         | 225,00         | 1.892,09     |
| Junho        | 1.301,39    | 332,46         | 225,00         | 1.858,85     |
| Julho        | 1.301,39    | 332,46         | 225,00         | 1.858,85     |
| Agosto       | 1.301,39    | 365,70         | 225,00         | 1.892,09     |
| Setembro     | 1.301,39    | 315,83         | 225,00         | 1.842,22     |
| Outubro      | 1.301,39    | 365,70         | 225,00         | 1.892,09     |
| Novembro     | 1.301,39    | 332,46         | 225,00         | 1.858,85     |
| Dezembro     | 1.301,39    | 299,21         | 225,00         | 1.825,60     |
| <b>Total</b> | 15.616,68   | 4.072,59       | 2.700,00       | 22.389,27    |

**TABELA 5 – Demonstrativo de previsão de custos mensal máquina Feva FM** 

Fonte: Elaborado pela autora com base da ficha de custo da prestadora de serviços, 2008.

| <b>Meses</b> | <b>M.O.</b> | Energia        | <b>Outras</b>  | <b>Total</b> |
|--------------|-------------|----------------|----------------|--------------|
|              | (R\$)       | Elétrica (R\$) | Despesas (R\$) | (R\$)        |
| Janeiro      | 1.301,39    | 228,56         | 225,00         | 1.754,95     |
| Fevereiro    | 1.301,39    | 187,01         | 225,00         | 1.713,40     |
| Março        | 1.301,39    | 228,56         | 225,00         | 1.754,95     |
| Abril        | 1.301,39    | 207,79         | 225,00         | 1.734,18     |
| Maio         | 1.301,39    | 228,56         | 225,00         | 1.754,95     |
| Junho        | 1.301,39    | 207,79         | 225,00         | 1.734,18     |
| Julho        | 1.301,39    | 207,79         | 225,00         | 1.734,18     |
| Agosto       | 1.301,39    | 228,56         | 225,00         | 1.754,95     |
| Setembro     | 1.301,39    | 197,40         | 225,00         | 1.723,79     |
| Outubro      | 1.301,39    | 228,56         | 225,00         | 1.754,95     |
| Novembro     | 1.301,39    | 207,79         | 225,00         | 1.734,18     |
| Dezembro     | 1.301,39    | 187,01         | 225,00         | 1.713,40     |
| <b>Total</b> | 15.616,68   | 2.545,37       | 2.700,00       | 20.862,05    |

**TABELA 6 - Demonstrativo de previsão de custos mensal máquina Suprema 720** 

Fonte: Elaborado pela autora com base da ficha de custo da prestadora de serviços, 2008.

Observa-se que o Custo Anual estimado para Máquina Feva FM é de R\$ 22.389,27 e o Custo Anual para Máquina Suprema 720 é de R\$ 20.862,05 (-6,8%).

### **4.5 Receitas prevista mensal com aquisição do equipamento**

A Tabela 7 a seguir, representa o levantamento do faturamento previsto com a aquisição do equipamento, feito com base no preço hora cobrado atualmente pela empresa de R\$ 0,04 por folha e o volume previsto de folhas máquinas. No estudo foi considerado o

mesmo volume de produção hora para os dois modelos de máquina conforme já demonstrado na Tabela 2.

| <b>Meses</b> | <b>Volume Total</b> | <b>Valor Faturado</b> | <b>Total</b> |
|--------------|---------------------|-----------------------|--------------|
|              | Produção (Fls)      | por Folha (R\$)       | (R\$)        |
| Janeiro      | 94.600              | 0,04                  | 3.784,00     |
| Fevereiro    | 77.400              | 0,04                  | 3.096,00     |
| Março        | 94.600              | 0,04                  | 3.784,00     |
| Abril        | 86.000              | 0,04                  | 3.440,00     |
| Maio         | 94.600              | 0,04                  | 3.784,00     |
| Junho        | 86.000              | 0,04                  | 3.440,00     |
| Julho        | 86.000              | 0,04                  | 3.440,00     |
| Agosto       | 94.600              | 0,04                  | 3.784,00     |
| Setembro     | 81.700              | 0,04                  | 3.268,00     |
| Outubro      | 94.600              | 0,04                  | 3.784,00     |
| Novembro     | 86.000              | 0,04                  | 3.440,00     |
| Dezembro     | 77.400              | 0,04                  | 3.096,00     |
| <b>Total</b> | 1.053.500           |                       | 42.140,00    |

**TABELA 7 - Faturamento mensal previsto com aquisição do equipamento** 

Fonte: Elaborado pela autora, 2008.

A Tabela 8 a seguir, representa as receitas líquidas prevista com a aquisição do equipamento Feva FM e que serão consideradas para as análises do Payback e VPL.

| <b>Meses</b> | <b>Faturamento</b> | <b>Custos e Despesas</b> | Receita Líquida Total |
|--------------|--------------------|--------------------------|-----------------------|
|              | (R\$)              | (R\$)                    | (R\$)                 |
| Janeiro      | 3.784,00           | 1.892,09                 | 1.891,91              |
| Fevereiro    | 3.096,00           | 1.825,60                 | 1.270,40              |
| Março        | 3.784,00           | 1.892,09                 | 1.891,91              |
| Abril        | 3.440,00           | 1.858,85                 | 1.581,15              |
| Maio         | 3.784,00           | 1.892,09                 | 1.891,91              |
| Junho        | 3.440,00           | 1.858,85                 | 1.581,15              |
| Julho        | 3.440,00           | 1.858,85                 | 1.581,15              |
| Agosto       | 3.784,00           | 1.892,09                 | 1.891,91              |
| Setembro     | 3.268,00           | 1.842,22                 | 1.425,78              |
| Outubro      | 3.784,00           | 1.892,09                 | 1.891,91              |
| Novembro     | 3.440,00           | 1.858,85                 | 1.581,15              |
| Dezembro     | 3.096,00           | 1.825,60                 | 1.270,40              |
| <b>Total</b> | 42.140,00          | 22.389,27                | 19.750,73             |

**TABELA 8 - Receita líquida prevista com aquisição do equipamento Feva** 

Fonte: Elaborado pela autora, 2008.

A Tabela 9 a seguir, representa as receitas líquidas prevista com a aquisição do equipamento Suprema 720 e que serão consideradas para as análises do Payback e VPL.

| <b>Meses</b> | <b>Faturamento</b> | <b>Custos e Despesas</b> | Receita Líquida Total |
|--------------|--------------------|--------------------------|-----------------------|
|              | (R\$)              | (R\$)                    | (R\$)                 |
| Janeiro      | 3.784,00           | 1.754,95                 | 2.029,05              |
| Fevereiro    | 3.096,00           | 1.713,40                 | 1.382,60              |
| Março        | 3.784,00           | 1.754,95                 | 2.029,05              |
| Abril        | 3.440,00           | 1.734,18                 | 1.705,82              |
| Maio         | 3.784,00           | 1.754,95                 | 2.029,05              |
| Junho        | 3.440,00           | 1.734,18                 | 1.705,82              |
| Julho        | 3.440,00           | 1.734,18                 | 1.705,82              |
| Agosto       | 3.784,00           | 1.754,95                 | 2.029,05              |
| Setembro     | 3.268,00           | 1.723,79                 | 1.544,21              |
| Outubro      | 3.784,00           | 1.754,95                 | 2.029,05              |
| Novembro     | 3.440,00           | 1.734,18                 | 1.705,82              |
| Dezembro     | 3.096,00           | 1.713,40                 | 1.382,60              |
| <b>Total</b> | 42.140,00          | 20.862,05                | 21.277,95             |

**TABELA 9 - Receita líquida prevista com aquisição do equipamento Suprema 720** 

Fonte: Elaborado pela autora, 2008.

#### **4.6 Custo do investimento**

Para aquisição da máquina Feva FM a empresa terá que investir R\$ 99.800,00 já incluído o transporte e a instalação.

Já para a aquisição da máquina Suprema 720 a empresa terá que investir R\$ 49.500,00 também já inclusos os custos de instalação e transporte.

A diferença de preços entre as máquinas ocorre pela Feva ter mais tradição no mercado, ou seja, possuir um alto valor de revenda e ser mais robusta, com maior potência de motor e alta durabilidade, executando qualquer tipo de serviço (desde papel a aglomerados).

#### **4.7 Análise do investimento**

Para analisar os equipamentos que a empresa está adquirindo, foram utilizados o payback e o VPL. A utilização do método de payback apresenta prós e contras, mas por determinar o tempo de retorno do investimento, muitas empresas utilizam o período de payback como critério básico de decisão ou complemento pois "quanto menor for o período de payback, menor será a exposição da empresa aos riscos". Também sugere que esse método seja complementado com outra análise e nesse contexto destaca o VPL é "uma técnica sofisticada de análise de orçamento de capital" por considerar o valor do dinheiro no tempo e utilizar os fluxos de caixa, além de descontá-los corretamente.

> "De um ponto de vista puramente teórico, o VPL é a melhor técnica para a análise de orçamento de capital. Essa superioridade teórica deve-se a vários fatores. O mais importante é que o uso do VPL supõe, implicitamente, que todas as entradas de caixa intermediárias geradas pelo investimento sejam reinvestidas ao custo de capital da empresa." (GITMAN, 1997, p.328).

A Tabela 10 a seguir, representa o período de payback do equipamento Feva FM

| <b>Fluxo</b> de | Investimento   | <b>Entradas de Caixa</b> |              |              |             |             |           |              |
|-----------------|----------------|--------------------------|--------------|--------------|-------------|-------------|-----------|--------------|
| Caixa           | <b>Inicial</b> | Ano 1                    | Ano 2        | Ano $3$      | Ano 4       | Ano 5       | Ano 6     | <b>Total</b> |
| Do Ano          | (99.800,00)    | 19.750,73                | 19.750,73    | 19.750,73    | 19.750,73   | 19.750,73   | 19.750,73 | 118504,38    |
| Acumulado       | (99.800,00)    | (80.049,27)              | (60.298, 54) | (40.547, 81) | (20.797,08) | (1.046, 35) | 18.704,38 |              |

**TABELA 10 – Payback do equipamento Feva FM** 

Fonte: Elaborado pela autora, 2008.

O payback do projeto Feva FM ocorre entre o ano 5 e o ano 6. Para calcular a fração do período foi zerado o investimento inicial durante o ano 5, dividindo-se pelo fluxo de caixa do ano 6. Assim temos: 1.046,35 / 19.750,73 = 0,0530; 0,0530 x 12 meses = 0,6360. O investimento inicial do Equipamento Feva será recuperado em 5 anos e 1 mês.

A Tabela 11 a seguir, representa o período de payback do equipamento Suprema 720

| <b>Fluxo</b> de | Investimento   | <b>Entradas de Caixa</b> |            |           |       |       |                |  |
|-----------------|----------------|--------------------------|------------|-----------|-------|-------|----------------|--|
| Caixa           | <b>Inicial</b> | Ano 1                    | Ano 2      | Ano $3$   | Ano 4 | Ano 5 | <b>Total</b>   |  |
| Do Ano          | (49.500,00)    | 21.277,95                | 21.277,95  | 21.277,95 |       |       | 63.833,85      |  |
| Acumulado       | (49.500,00)    | (28.222.05)              | (6.944,10) | 14.333,85 |       |       | $\overline{a}$ |  |

**TABELA 11 – Payback do equipamento Suprema 720** 

Fonte: Elaborado pela autora, 2008.

O payback do projeto Suprema 720 ocorre entre o ano 2 e o ano 3. Para calcular a fração do período foi zerado o investimento inicial durante o ano 2, dividindo-se pelo fluxo de caixa do ano 3. Assim temos: 6.944,10 / 21.277,95 = 0,3264; 0,3264 x 12 meses = 3,9162. O investimento inicial do Equipamento Suprema 720 será recuperado em 2 anos e 3 meses.

 Observa-se que os dois modelos de equipamento terão seus investimentos recuperados, no entanto o equipamento Suprema apresenta um retorno mais rápido do capital investido.

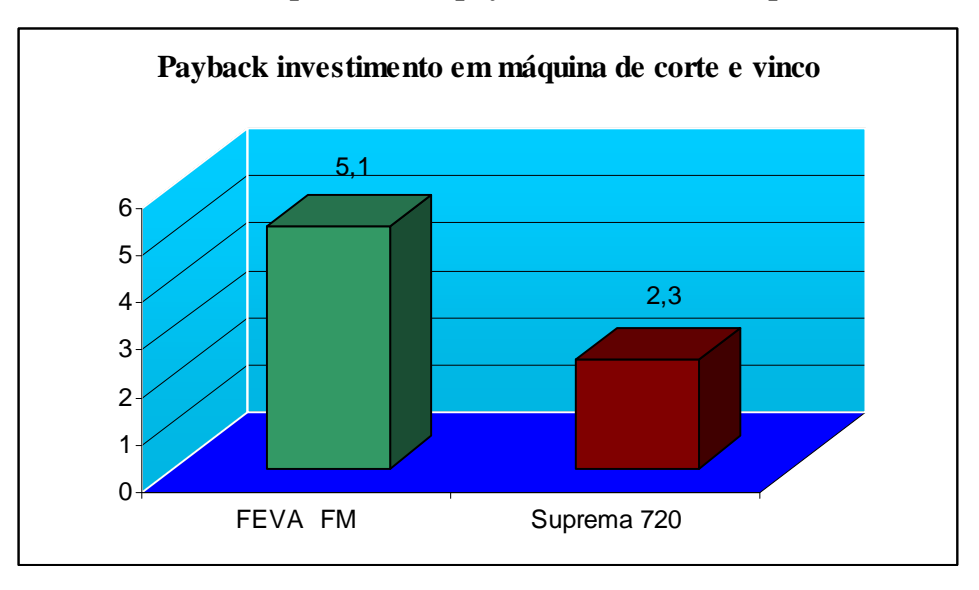

**GRÁFICO 1 – Comparativo do payback Feva FM e Suprema 720** 

Fonte: Dados provenientes das tabelas 10 e 11 – Payback do equipamento Feva e Suprema

Para análise do VPL (Valor presente Líquido), considerou-se a Receita Líquida estimada com o equipamento e utilizamos a taxa de juros corrente, do CDB pré fixado, a qual é 11,19%aa, conforme informação obtida no Jornal da Cidade, do dia 29 de Março de 2007.

A Tabela 12 a seguir, representa o cálculo do Valor Presente das entradas de caixa prevista para a Máquina Feva FM, considerando uma vida útil do equipamento de 10 anos.

| Ano                      | <b>Valor Presente (VP)</b> |  |  |  |
|--------------------------|----------------------------|--|--|--|
| 1                        | R\$ 17.763,05              |  |  |  |
| 2                        | R\$ 15.975,40              |  |  |  |
| 3                        | R\$ 14.367,66              |  |  |  |
| $\overline{\mathcal{A}}$ | R\$ 12.921,72              |  |  |  |
| 5                        | R\$ 11.621,29              |  |  |  |
| 6                        | R\$ 10.451,74              |  |  |  |
| 7                        | R\$ 9.399,90               |  |  |  |
| 8                        | R\$ 8.753,90               |  |  |  |
| 9                        | R\$ 7.603,12               |  |  |  |
| 10                       | R\$ 6.837,95               |  |  |  |
| <b>TOTAL</b>             | R\$ 115.395,73             |  |  |  |

**TABELA 12 – Valor presente do equipamento Feva FM<sup>5</sup>**

Fonte: Elaborado pela autora, 2008.

Valor Total dos  $VPs = R$$  115.395,73

VPL = VP – Investimento Inicial

VPL = R\$ 115.395,73 – R\$ 99.800

 $VPL = R$ 15.595,73$ 

 $\overline{a}$ 

<sup>&</sup>lt;sup>5</sup> Considerado com Base nas Receitas Líquidas, Máquina Feva, demonstrado na Tabela 8 = R\$ 19.750,73/Ano

A Tabela 13 a seguir, representa o cálculo do Valor Presente das entradas de caixa prevista para máquina Suprema 720, considerando uma vida útil do equipamento de 10 anos.

| Ano            | <b>Valor Presente (VP)</b> |  |  |  |
|----------------|----------------------------|--|--|--|
| 1              | R\$ 19.136,57              |  |  |  |
| $\overline{2}$ | R\$ 17.210,69              |  |  |  |
| 3              | R\$ 15.478,63              |  |  |  |
| 4              | R\$ 13.920,89              |  |  |  |
| 5              | R\$ 12.519,91              |  |  |  |
| 6              | R\$ 11.259,92              |  |  |  |
| 7              | R\$ 10.126,74              |  |  |  |
| 8              | R\$ 9.107,60               |  |  |  |
| 9              | R\$ 8.191,02               |  |  |  |
| 10             | R\$ 7.366,69               |  |  |  |
| <b>TOTAL</b>   | R\$ 124.318,66             |  |  |  |

**TABELA 13 – Valor presente do equipamento Suprema 720<sup>6</sup>**

Fonte: Elaborado pela autora, 2008.

Valor Total dos VPs = R\$ 124.318,66

VPL = VP – Investimento Inicial

VPL = R\$ 124.318,66 – R\$ 49.500

 $VPL = R$ 74.818,66$ 

Observa-se que os modelos Feva FM e Suprema 720 apresentam benefícios líquidos gerado pelo projeto, no entanto a Máquina modelo Suprema representa um maior retorno, conforme demonstrado no Gráfico 2.

 6 Considerado com Base nas Receitas Líquidas, Máquina Suprema, demonstrado na Tabela 9 = R\$ 21.277,95 /Ano

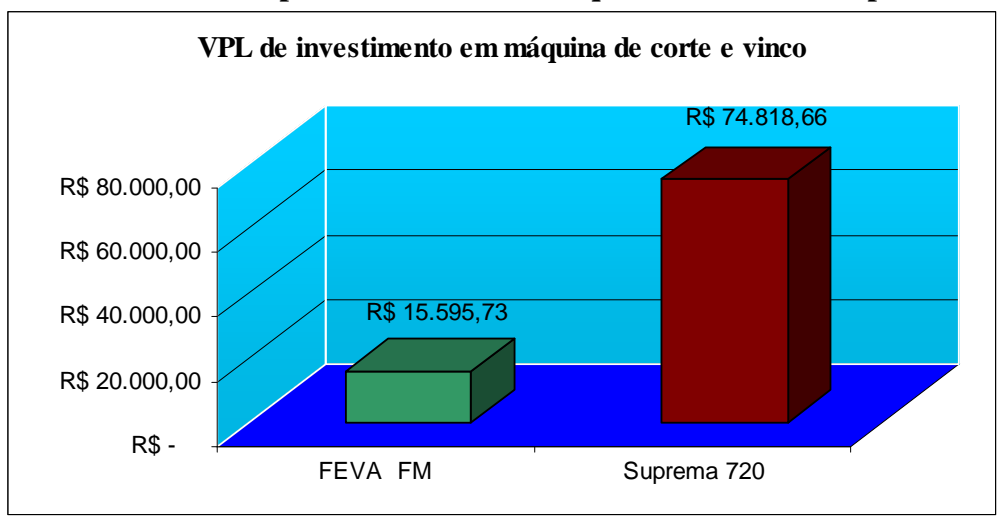

 **GRÁFICO 2 – Comparativo do VPL – máquina Feva FM e Suprema 720**

 Fonte: Dados provenientes da tabela 12 e 13 – Valor presente do equipamento Feva FM e Suprema 720 e o valor inicial do projeto.

#### **4.8 Análise da capacidade produção x previsão de crescimento de vendas da empresa**

Por tratar-se de uma empresa recente no mercado e não ter uma base de dados estável de crescimento de Vendas, optou-se junto ao proprietário de elaborar a previsão de crescimento considerando a meta estabelecida pela empresa, conforme demonstrado nas Tabela 14 e 15.

| Anos         | $\frac{0}{0}$      | <b>Vol. Vendas</b> | Capacidade de  | % Capacidade |  |
|--------------|--------------------|--------------------|----------------|--------------|--|
|              | <b>Crescimento</b> | (Fls)              | Produção (Fls) | Ocupada      |  |
| 2007 (Base)  |                    | 2.732.500          | 3.792.600      | 72,05        |  |
| 2008         | 15%                | 3.142.375          | 4.846.100      | 64,84        |  |
| 2009         | 10%                | 3.456.613          | 4.846.100      | 71,33        |  |
| 2010         | 5%                 | 3.629.443          | 4.846.100      | 74,89        |  |
| 2011         | 5%                 | 3.810.915          | 4.846.100      | 78,64        |  |
| 2012         | 4%                 | 3.963.352          | 4.846.100      | 81,78        |  |
| <b>Total</b> |                    | 20.735.198         | 28.023.100     | 73,99        |  |

**TABELA 14 – Capacidade de produção x previsão de vendas** 

Fonte: Elaborado pela autora, 2008.

| Anos         | Vol. Vendas | (A) Receita     | (B) Despesas     | $(A-B)$         |
|--------------|-------------|-----------------|------------------|-----------------|
|              | (Fls)       | Bruta $(R\$ )^8 | $(R\$\)^9$       | Receita Liquida |
|              |             |                 |                  | Prevista (R\$)  |
| 2007 (Base)  | 2.732.500   | 106.910,00      | $77.703,12^{10}$ | 29.206,88       |
| 2008         | 3.142.375   | 125.695,00      | 95.891,16        | 29.803,84       |
| 2009         | 3.456.613   | 138.264,52      | 95.891,16        | 42.373,36       |
| 2010         | 3.629.443   | 145.177,72      | 95.891,16        | 49.286,56       |
| 2011         | 3.810.915   | 152.436,60      | 95.891,16        | 56.545,44       |
| 2012         | 3.963.352   | 158.534,08      | 95.891,16        | 62.642,92       |
| <b>Total</b> | 20.735.198  | 827.017,92      | 557.158,92       | 269.859,00      |

**TABELA 15 – Previsão de vendas x receita líquida de vendas<sup>7</sup>**

Fonte: Elaborado pela autora, 2008.

Observa-se que apesar de implementar a produção com o acréscimo de uma máquina, a receita líquida prevista permanece praticamente inalterada no ano de 2008.

Conforme a Lei dos rendimentos decrescentes o aumento na capacidade de produção poderá não representar acréscimo nos resultados sendo necessário a combinação de diversos fatores, entre eles melhorias introduzidas na produtividade e otimização de mão de obra.

 $\overline{a}$ 

<sup>&</sup>lt;sup>7</sup> Não foi considerado no cálculo nenhuma expectativa de aumento de preço de Venda ou Custo de Produção, tendo sido mantido os valores atuais.

 $8$  Considerado Preço de Venda por folha = R\$ 0,04

<sup>9</sup> Considerado os Custos/Despesas Anuais representado no Apêndice B com o acréscimo do consumo de energia de uma máquina e um funcionário

<sup>10</sup> Considerado os custos/Despesas do ano de 2007.

## **5 CONCLUSÕES E RECOMENDAÇÕES**

#### **5.1 Conclusões**

Este trabalho consistiu em avaliar a viabilidade econômico-financeira de investimento em uma máquina de corte e vinco.

Foi possível avaliar a viabilidade econômica do investimento a partir do conhecimento dos resultados obtidos com cálculo do payback e o VPL utilizando o custo de capital referenciado pela empresa.

Os dois modelos de equipamento indicados pela empresa atendem suas necessidades no tocante a capacidade técnica desejada. No entanto ao avaliarmos economicamente o investimento, a máquina da Marca Suprema oferece um melhor retorno para recuperação do investimento inicial e um menor custo operacional por ter menos gasto com energia elétrica.

Comparando os resultados, na análise de payback observa-se que o investimento na Máquina Suprema será recuperado em 2 anos e 3 meses enquanto que o investimento na máquina Feva será recuperado em 5 anos e 1 mês. Da mesma forma, na análise do VPL observa-se que a aquisição da máquina Suprema é mais vantajosa para a empresa sendo que o seu valor presente líquido foi de R\$ 74.818,66 e o da máquina Feva foi de R\$ 15.595,73.

Concluindo o presente estudo verifica-se que a aquisição da máquina de corte e vinco é viável economicamente para a empresa e terá o seu valor de investimento inicial recuperado, além de estar contribuindo para a modernização do processo interno de corte e vinco.

Também observa-se que com a aquisição do equipamento e a previsão de crescimento inicial em vendas de 15%, a empresa terá inicialmente 64,84% da capacidade ocupada não sendo indicado a contratação de imediato de mais um funcionário, que somente acrescentaria aumento em custos. A empresa deverá desativar uma das máquinas antigas e utilizar a mão de obra existente na nova máquina. A organização da unidade de produção interfere no resultado da empresa como um todo podendo ocorrer economias crescentes ao longo do tempo.

Por último, este trabalho mostrou um comparativo da proposta de crescimento da empresa em relação a capacidade de produção com a aquisição do equipamento e a previsão de receita líquida. A empresa possui capacidade para buscar novos clientes, sendo que a empresa deve acompanhar a evolução do mercado com competência, conhecimento e prestando um serviço diferenciado com qualidade e segurança.

#### **5.2 Recomendações**

Recomenda-se para futuros trabalhos que a empresa busque cuidar para que tenha o menor custo operacional possível, tornando-se mais competitiva no mercado. Um ponto observado no decorrer do trabalho é que o índice de eficiência das máquinas é baixo e poderá oferecer oportunidades de melhorias e aumento dos ganhos para a empresa.

## **REFERÊNCIAS**

BRAGA, R. **Fundamentos e técnicas de administração financeira**. São Paulo: Atlas, 1995. 408p.

CASAROTTO FILHO, N.; KOPITTKE, B. H. **Análise de investimento**. 9. ed. São Paulo: Atlas, 2000. 462p.

EVANGELISTA, M. L. S. **Estudo comparativo de análise de investimento em projetos entre os métodos VPL e o de opções reais**: o caso da cooperativa de crédito – Sincredi Noroeste, 2006. Disponível em http://teses.eps.ufsc.br. Acesso em: 26/06/2007.

GARRISON, R. H.; NOREEN, E. W. **Contabilidade gerencial**. 9. ed. Rio de Janeiro: LTC, 2001. 643p.

GITMAN, L. J. **Princípios de administração financeira**. 7. ed. São Paulo: Harbra, 1997. 842p.

HORNGREN, C. T.; FOSTER, G.; DATAR, S. M. **Contabilidade de custos**. 9. ed. Rio de Janeiro: LTC, 2000. 717p.

GODOY, A. S.; **Introdução à pesquisa qualitativa e suas possibilidades**: Revista de Administração de Empresas, São Paulo, v. 35, n.2, p.57-63, mar/abr.1995.

GROPPELLI, A. A.; NIKBAKHT, E. **Administração financeira**, 3. ed. São Paulo: Saraiva, 1998. 538p.

HOJI, M. **Administração financeira**: uma abordagem prática. 5.ed. São Paulo: Atlas, 2004. 528p.

LAPPONI, J. C. **Projetos de investimento**: construção e avaliação do fluxo de caixa. São Paulo: Lapponi, 2000. 266p.

MAXIMIANO, A. C. A. **Administração de projetos**. São Paulo: Atlas, 1997. 256p.

ROESCH, S. M. A. **Projetos de estágio e de pesquisa em administração**; guia para estágios, trabalhos de conclusão, dissertações e estudos de caso. 3.ed. São Paulo: Atlas, 2005. 312p.

ROSSETTI, J. P. **Introdução à economia**. 17.ed. São Paulo: Atlas, 1997. 923p.

SILVA, A. C. C. **Estudo do processo decisório entre as alternativas de investimento na TV Prevê S/C Ltda**. Trabalho Conclusão de Curso, Bauru: USC, 2002.

VIEIRA SOBRINHO, J.D. **Matemática financeira**. 4. ed. São Paulo: Atlas, 1994. 383p.

WESTON, J. F.; BRIGHAM, E. **Fundamentos da administração financeira**. 10. ed. São Paulo: Pearson Education do Brasil, 2000. 1034p.

## **BIBLIOGRAFIA CONSULTADA**

ASSAF NETO, A. **Matemática financeira e suas aplicações.** São Paulo, Atlas, 2003..

BRUNI, A. L.; FAMÁ, R.; SIQUEIRA, J. O. **Análise do risco na avaliação de projetos de investimentos**: uma aplicação do método Monte Carlo. Caderno de pesquisas em administração, USP, V.1, Nº 6, 1º trim., 1998.

COELHO, S. T., **Matemática financeira e análise de investimentos.** São Paulo, Editora Nacional, 1979.

KASSAI, J. R et al. **Retorno de investimento**: abordagem matemática e contábil do lucro empresarial. São Paulo: Atlas, 1999.

MATIAS, W. F.; GOMES, J. M. **Matemática financeira.** São Paulo, Atlas, 2004.

MUROLO, A. F.; BONETO, T. G. A. **Matemática aplicada à administração, economia e contabilidade**. Rio de Janeiro: Thomson, 2004.

PLATO**,** R. A.; XAVIER**,** D. F. **Matemática financeira: aplicada às operações do sistema financeiro.** São Paulo, Nobel, 1983.

POMERANS, l. **Elaboração e Análise de Projetos**. 2.ed. São Paulo, Editora Hucitec, 1988.

PUCCINI, A. L. **Matemática financeira.** São Paulo, LTC Editora, 2004.

SANVICENTE, A. Z. **Administração Financeira**. São Paulo: Atlas. 1983

**ANEXOS** 

## **ANEXO A**

## **Dados técnicos máquina Feva FM**

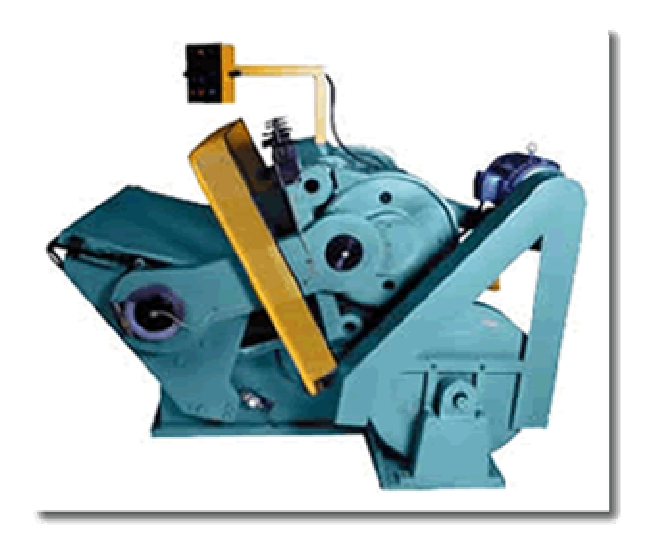

### Características :

## SUPER VINCO MANUAL COM FRICÇÃO MAGNÉTICA MODELO FM

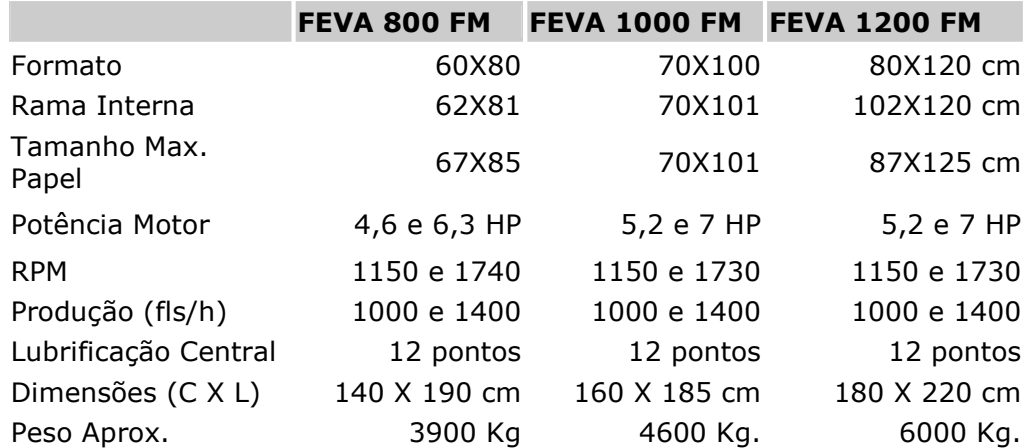

### **ANEXO B**

## **Dados técnicos máquina Suprema 720**

 **Corte e Vinco Manual SUPREMA**

## DESCRIÇÃO DE PRODUTO

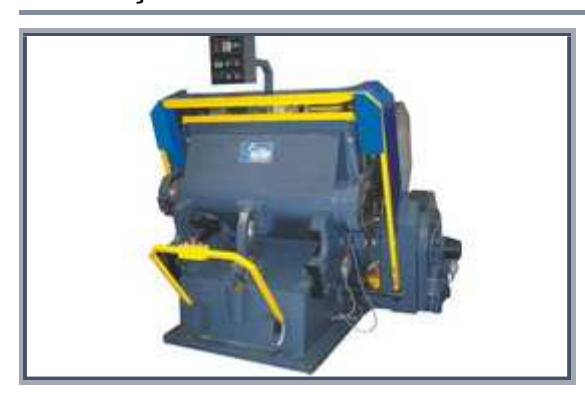

CARACTERÍSTICAS: Lubrificação automática **Fricção electromagnética** ■ neção creciremagnesia<br>■ 3 dispositivos de segurança Chapa de aço duro retificado Colocação de faca simplificada

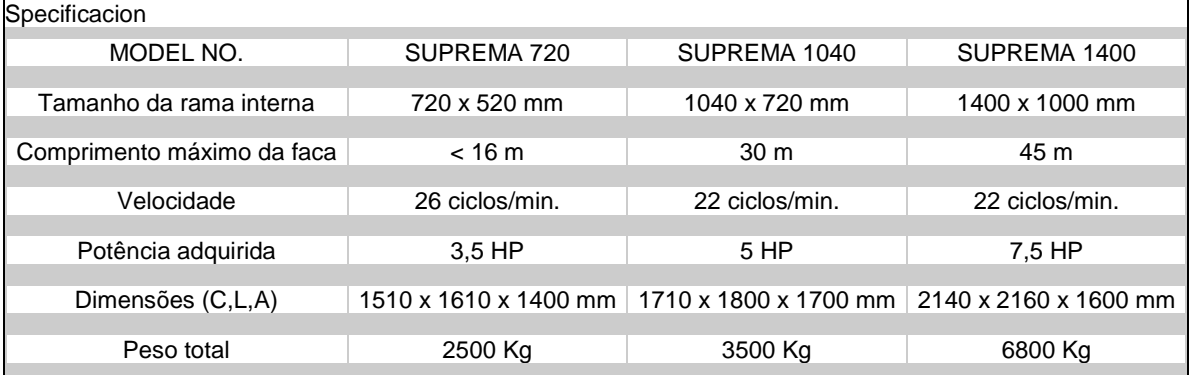

http://www.furnax.com.br/main/product\_spec.php?division=Furnagraf&id=23&code=SUPREMA-XXXX

**APÊNDICES** 

|              |                 | Fto 1/4 folha - 350X480 MM |     | Fto 1/2 folha - 480X660 MM |          | <b>TOTAL</b> |               |           |     |                |
|--------------|-----------------|----------------------------|-----|----------------------------|----------|--------------|---------------|-----------|-----|----------------|
| Mês          | Dias<br>Úteis   | Vol. Fls                   |     | Faturamento                | Vol. Fls |              | Faturamento   | Vol. Fls  |     | Faturamento    |
| Janeiro      | 22              | 63200                      | R\$ | 2.370,00                   | 110000   | R\$          | 4.400,00      | 173.200   | R\$ | 6.770,00       |
| Fevereiro    | 18              | 576001                     | R\$ | 2.160,00                   | 140000   | R\$          | 5.600,00      | 197.600   | R\$ | 7.760,00       |
| Março        | 22              | 76000                      | R\$ | 2.850,00                   | 151000   | R\$          | 6.040,00      | 227.000   | R\$ | 8.890,00       |
| Abril        | 20 <sub>l</sub> | 75200                      | R\$ | 2.820,00                   | 162500   | R\$          | 6.500,00      | 237.700   | R\$ | 9.320,00       |
| Maio         | 22              | 84000                      | R\$ | 3.150,00                   | 201500   | R\$          | 8.060,00      | 285.500   | R\$ | 11.210,00      |
| Junho        | 20 <sub>l</sub> | 64000                      | R\$ | 2.400,00                   | 153000   | R\$          | 6.160,00      | 217.000   | R\$ | 8.560,00       |
| Julho        | 20              | 80800                      | R\$ | 3.030,00                   | 135000   | R\$          | 5.400,00      | 215.800   | R\$ | 8.430,00       |
| Agosto       | 22              | 76000                      | R\$ | 2.850,00                   | 130000   | R\$          | 5.200,00      | 206.000   | R\$ | 8.050,00       |
| Setembro     | 19 <sup>°</sup> | 76000                      | R\$ | 2.850,00                   | 140500   | R\$          | 5.600,00      | 216.500   | R\$ | 8.450,00       |
| Outubro      | 22              | 96000                      | R\$ | 3.600,00                   | 170000   | R\$          | 6.800,00      | 266.000   | R\$ | 10.400,00      |
| Novembro     | 20 <sub>l</sub> | 114400                     | R\$ | 4.290,00                   | 144000   | R\$          | 5.760,00      | 258.400   | R\$ | 10.050,00      |
| Dezembro     | 18 <sup>l</sup> | 100800                     | R\$ | 3.780,00                   | 131000   | R\$          | 5.240,00      | 231.800   | R\$ | 9.020,00       |
| <b>TOTAL</b> | 245             | 964000                     | R\$ | 36.150,00                  | 1768500  |              | R\$ 70.760,00 | 2.732.500 |     | R\$ 106.910,00 |

**APÊNDICE A Volume de Produção Corte e Vinco – Ano 2007** 

| Dados                  | Mensal $(R$)$ | Anual $(R\$ ) | $A.V.$ % |
|------------------------|---------------|---------------|----------|
| $M.O$ <sup>11</sup>    | 6.506,95      | 78.083,40     | 81,4     |
| Aluguel/IPTU           | 600,00        | 7.200,00      | 7,5      |
| Energia/Água           | 360,00        | 4320,00       | 4,5      |
| Seguro                 | 189,98        | 2.279,76      | 2,4      |
| Contabilidade          | 249,00        | 2.988,00      | 3,1      |
| <b>Outras Despesas</b> | 85,00         | 1.020,00      | 1,1      |
| <b>Total</b>           | 6.564,54      | 80.454,48     | 100      |

**APÊNDICE B Levantamento Previsão de Custos/Despesas Anual** 

 $\overline{a}$ 

<sup>&</sup>lt;sup>11</sup> No valor M.O. estão inclusos as despesas com FGTS, INSS, provisão de férias, provisão de décimo terceiro e o benefício concedido de uma cesta básica mensal.